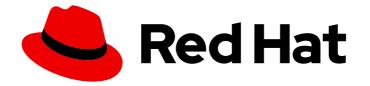

# Red Hat CodeReady Workspaces 2.3

## **Installation Guide**

Installing Red Hat CodeReady Workspaces 2.3

Last Updated: 2020-10-05

Installing Red Hat CodeReady Workspaces 2.3

Robert Kratky rkratky@redhat.com

Michal Maléř mmaler@redhat.com

Fabrice Flore-Thébault ffloreth@redhat.com

Yana Hontyk yhontyk@redhat.com

## Legal Notice

Copyright © 2020 Red Hat, Inc.

The text of and illustrations in this document are licensed by Red Hat under a Creative Commons Attribution–Share Alike 3.0 Unported license ("CC-BY-SA"). An explanation of CC-BY-SA is available at

http://creativecommons.org/licenses/by-sa/3.0/

. In accordance with CC-BY-SA, if you distribute this document or an adaptation of it, you must provide the URL for the original version.

Red Hat, as the licensor of this document, waives the right to enforce, and agrees not to assert, Section 4d of CC-BY-SA to the fullest extent permitted by applicable law.

Red Hat, Red Hat Enterprise Linux, the Shadowman logo, the Red Hat logo, JBoss, OpenShift, Fedora, the Infinity logo, and RHCE are trademarks of Red Hat, Inc., registered in the United States and other countries.

Linux <sup>®</sup> is the registered trademark of Linus Torvalds in the United States and other countries.

Java <sup>®</sup> is a registered trademark of Oracle and/or its affiliates.

XFS <sup>®</sup> is a trademark of Silicon Graphics International Corp. or its subsidiaries in the United States and/or other countries.

MySQL <sup>®</sup> is a registered trademark of MySQL AB in the United States, the European Union and other countries.

Node.js <sup>®</sup> is an official trademark of Joyent. Red Hat is not formally related to or endorsed by the official Joyent Node.js open source or commercial project.

The OpenStack <sup>®</sup> Word Mark and OpenStack logo are either registered trademarks/service marks or trademarks/service marks of the OpenStack Foundation, in the United States and other countries and are used with the OpenStack Foundation's permission. We are not affiliated with, endorsed or sponsored by the OpenStack Foundation, or the OpenStack community.

All other trademarks are the property of their respective owners.

### Abstract

Information for administrators installing Red Hat CodeReady Workspaces.

## **Table of Contents**

| CHAPTER 1. CONFIGURING THE CODEREADY WORKSPACES INSTALLATION                                             | 3       |
|----------------------------------------------------------------------------------------------------|---------|
| 1.1. UNDERSTANDING THE CHECLUSTER CUSTOM RESOURCE                                                        | 3       |
| 1.2. CHECLUSTER CUSTOM RESOURCE FIELDS REFERENCE                                                         | 3       |
| CHAPTER 2. INSTALLING CODEREADY WORKSPACES ON OPENSHIFT CONTAINER PLATFORM                               | 13      |
| 2.1. INSTALLING CODEREADY WORKSPACES USING THE CODEREADY WORKSPACES OPERATOR IN OPENSHIFT 4 WEB CONSOLE  | 13      |
| 2.2. INSTALLING CODEREADY WORKSPACES USING THE CLI MANAGEMENT TOOL ON OPENSHIFT CONTAINER PLATFORM 3.11  | 15      |
|                                                                                                    | 15      |
| 5                                                                                                    | 15      |
| CHAPTER 3. INSTALLING CODEREADY WORKSPACES IN A RESTRICTED ENVIROMENT                                    | 18      |
| 3.1. INSTALLING CODEREADY WORKSPACES IN A RESTRICTED ENVIRONMENT USING OPERATORHUB                       | 18      |
| 3.2. INSTALLING CODEREADY WORKSPACES IN A RESTRICTED ENVIRONMENT USING CLI MANAGEMENT<br>TOOL            | T<br>19 |
| 3.2.1. Preparing an image registry for installing CodeReady Workspaces in a restricted environment       | 19      |
| 3.2.2. Preparing CodeReady Workspaces Custom Resource for restricted environment                         | 22      |
| 3.2.2.1. Downloading the default CheCluster Custom Resource                                              | 22      |
| 3.2.2.2. Customizing the CheCluster Custom Resource for restricted environment                           | 22      |
| 3.2.3. Starting CodeReady Workspaces installation in a restricted environment using CodeReady Workspaces |         |
| 5                                                                                                    | 22      |
| 3.3. PREPARING CODEREADY WORKSPACES CUSTOM RESOURCE FOR INSTALLING BEHIND A PROXY                        | 23      |
| CHAPTER 4. UPGRADING CODEREADY WORKSPACES                                                                | 24      |
| 4.1. UPGRADING CODEREADY WORKSPACES USING OPERATORHUB                                                    | 24      |
| 4.2. UPGRADING CODEREADY WORKSPACES USING THE CLI MANAGEMENT TOOL                                        | 24      |
| 4.3. KNOWN ISSUES                                                                                        | 25      |
| 4.3.1. Updating a CodeReady Workspaces installation using the Operator                                   | 25      |
| CHAPTER 5. ADVANCED CONFIGURATION OPTIONS FOR THE CODEREADY WORKSPACES SERVER                            |         |
| COMPONENT                                                                                                | 26      |
| 5.1. UNDERSTANDING CODEREADY WORKSPACES SERVER ADVANCED CONFIGURATION USING THE<br>OPERATOR              | 26      |
|                                                                                                    | 27      |
| 5.3. CONFIGURING PROJECT STRATEGIES                                                                      | 60      |
| 5.3.1. One project per workspace strategy                                                                | 60      |
| 5.3.2. One project for all workspaces strategy                                                           | 60      |
| 5.3.3. One project per user strategy                                                                     | 61      |
| 5.3.4. Allowing user-defined workspace projects                                                          | 61      |
|                                                                                                    | 63      |
| 6.1. UNINSTALLING CODEREADY WORKSPACES AFTER OPERATORHUB INSTALLATION USING THE OPENSHIFT WEB CONSOLE    | 63      |
| 6.2. UNINSTALLING CODEREADY WORKSPACES AFTER OPERATORHUB INSTALLATION USING<br>OPENSHIFT CLI             | 64      |
| 6.3. UNINSTALLING CODEREADY WORKSPACES AFTER CRWCTL INSTALLATION                                         | 65      |

## CHAPTER 1. CONFIGURING THE CODEREADY WORKSPACES INSTALLATION

The following section describes configuration options to install Red Hat CodeReady Workspaces using the Operator.

## 1.1. UNDERSTANDING THE CHECLUSTER CUSTOM RESOURCE

A default deployment of CodeReady Workspaces consist in the application of a parametrized **CheCluster** Custom Resource by the Red Hat CodeReady Workspaces Operator.

### CheCluster Custom Resource

- A YAML document describing the configuration of the overall CodeReady Workspaces installation.
- Contains sections to configure each component: **auth**, **database**, **server**, **storage**.

### Role of the Red Hat CodeReady Workspaces Operator

• To translate the **CheCluster** Custom Resource into configuration (ConfigMap) usable by each component of the CodeReady Workspaces installation.

### Role of OpenShift

- To apply the configuration (ConfigMap) for each component.
- To create the necessary Pods.
- When OpenShift detects a change in the configuration of a component, it restarts the Pods accordingly.

### Example 1.1. Configuring the main properties of the CodeReady Workspaces server component

- 1. The user applies a **CheCluster** Custom Resource containing some configuration related to the **server**.
- 2. The Operator generates a necessary ConfigMap, called **codeready**.
- 3. OpenShift detects change in the ConfigMap and triggers a restart of the CodeReady Workspaces Pod.

### Additional resources

- Understanding Operators.
- Understanding Custom Resources.
- To learn how to modify the **CheCluster** Custom Resource, see the chosen installation procedure.

## **1.2. CHECLUSTER CUSTOM RESOURCE FIELDS REFERENCE**

This section describes all fields available to customize the **CheCluster** Custom Resource.

- Example 1.2, "A minimal **CheCluster** Custom Resource example."
- Table 1.3, "**CheCluster** Custom Resource **auth** configuration settings related to authentication used by CodeReady Workspaces installation"
- Table 1.2, "**CheCluster** Custom Resource **database** configuration settings related to the database used by CodeReady Workspaces"
- Table 1.1, "**CheCluster** Custom Resource **server** settings, related to the CodeReady Workspaces server component."
- Table 1.4, "**CheCluster** Custom Resource **storage** configuration settings related to persistent storage used by CodeReady Workspaces"
- Table 1.5, "**CheCluster** Custom Resource **k8s** configuration settings specific to CodeReady Workspaces installations on OpenShift"
- Table 1.6, "CheCluster Custom Resource status defines the observed state of CodeReady Workspaces installation"

#### Example 1.2. A minimal CheCluster Custom Resource example.

apiVersion: org.eclipse.che/v1 kind: CheCluster metadata: name: codeready-workspaces spec: auth: externalIdentityProvider: false database: externalDb: false server: selfSignedCert: false gitSelfSignedCert: false tlsSupport: true storage: pvcStrategy: 'common' pvcClaimSize: '1Gi'

Table 1.1. **CheCluster** Custom Resource**server** settings, related to the CodeReady Workspaces server component.

| Property                                | Default value | Description                                                                                                    |
|-----------------------------------------|---------------|----------------------------------------------------------------------------------------------------|
| airGapContaine<br>rRegistryHostna<br>me | omit          | An optional host name or URL to an alternative container<br>registry to pull images from. This value overrides the container<br>registry host name defined in all default container images<br>involved in a CodeReady Workspaces deployment. This is<br>particularly useful to install CodeReady Workspaces in an air-<br>gapped environment. |

| Property                                    | Default value                                                                    | Description                                                                                                    |
|---------------------------------------------|----------------------------------------------------------------------------------|----------------------------------------------------------------------------------------------------|
| airGapContaine<br>rRegistryOrgani<br>zation | omit                                                                             | Optional repository name of an alternative container registry to<br>pull images from. This value overrides the container registry<br>organization defined in all the default container images involved<br>in a CodeReady Workspaces deployment. This is particularly<br>useful to install CodeReady Workspaces in an air-gapped<br>environment.                                                                                                    |
| cheDebug                                    | false                                                                            | Enables the debug mode for CodeReady Workspaces server.                                                                                                    |
| cheFlavor                                   | codeready-<br>workspaces                                                         | Flavor of the installation.                                                                                                    |
| cheHost                                     | The Operator<br>automatically sets<br>the value.                                 | A public host name of the installed CodeReady Workspaces server.                                                                                                    |
| chelmagePullPo<br>licy                      | Always for<br>nightly or latest<br>images, and<br>IfNotPresent in<br>other cases | Overrides the image pull policy used in CodeReady Workspaces deployment.                                                                                                    |
| chelmageTag                                 | omit                                                                             | Overrides the tag of the container image used in CodeReady<br>Workspaces deployment. Omit it or leave it empty to use the<br>default image tag provided by the Operator.                                                                                                    |
| chelmage                                    | omit                                                                             | Overrides the container image used in CodeReady Workspaces<br>deployment. This does not include the container image tag.<br>Omit it or leave it empty to use the default container image<br>provided by the Operator.                                                                                                    |
| cheLogLevel                                 | INFO                                                                             | Log level for the CodeReady Workspaces server: <b>INFO</b> or <b>DEBUG</b> .                                                                                                    |
| cheWorkspaceC<br>lusterRole                 | omit                                                                             | Custom cluster role bound to the user for the CodeReady<br>Workspaces workspaces. Omit or leave empty to use the default<br>roles.                                                                                                    |
| customCheProp<br>erties                     | omit                                                                             | Map of additional environment variables that will be applied in<br>the generated <b>codeready-workspaces</b> ConfigMap to be<br>used by the CodeReady Workspaces server, in addition to the<br>values already generated from other fields of the <b>CheCluster</b><br>Custom Resource (CR). If <b>customCheProperties</b> contains a<br>property that would be normally generated in <b>codeready-</b><br><b>workspaces</b> ConfigMap from other CR fields, then the value<br>defined in the <b>customCheProperties</b> will be used instead. |

| Property                         | Default value                                                                    | Description                                                                                                    |
|----------------------------------|----------------------------------------------------------------------------------|----------------------------------------------------------------------------------------------------|
| devfileRegistryl<br>mage         | omit                                                                             | Overrides the container image used in the Devfile registry<br>deployment. This includes the image tag. Omit it or leave it<br>empty to use the default container image provided by the<br>Operator.                                                                                                    |
| devfileRegistry<br>MemoryLimit   | 256Mi                                                                            | Overrides the memory limit used in the Devfile registry deployment.                                                                                                    |
| devfileRegistry<br>MemoryRequest | 16Mi                                                                             | Overrides the memory request used in the Devfile registry deployment.                                                                                                    |
| devfileRegistry<br>PullPolicy    | Always for<br>nightly or latest<br>images, and<br>IfNotPresent in<br>other cases | Overrides the image pull policy used in the Devfile registry deployment.                                                                                                    |
| devfileRegistry<br>Url           | The Operator<br>automatically sets<br>the value.                                 | Public URL of the Devfile registry that serves sample, ready-to-<br>use devfiles. Set it if you use an external devfile registry (see the<br><b>externalDevfileRegistry</b> field).                                                                                                    |
| externalDevfile<br>Registry      | false                                                                            | Instructs the Operator to deploy a dedicated Devfile registry<br>server. By default a dedicated devfile registry server is started. If<br><b>externalDevfileRegistry</b> set to <b>true</b> , the Operator does not<br>start a dedicated registry server automatically and you need to<br>set the <b>devfileRegistryUrl</b> field manually. |
| externalPluginR<br>egistry       | false                                                                            | Instructs the Operator to deploy a dedicated Plugin registry<br>server. By default, a dedicated plug-in registry server is started.<br>If <b>externalPluginRegistry</b> set to <b>true</b> , the Operator does not<br>deploy a dedicated server automatically and you need to set the<br><b>pluginRegistryUrl</b> field manually.           |
| nonProxyHosts                    | omit                                                                             | List of hosts that will not use the configured proxy. Use  ` as delimiter, for example <b>localhost my.host.com 123.42.12.32</b><br>Only use when configuring a proxy is required (see also the <b>proxyURL</b> field).                                                                                                    |
| pluginRegistryl<br>mage          | omit                                                                             | Overrides the container image used in the Plugin registry<br>deployment. This includes the image tag. Omit it or leave it<br>empty to use the default container image provided by the<br>Operator.                                                                                                    |
| pluginRegistry<br>MemoryLimit    | 256Mi                                                                            | Overrides the memory limit used in the Plugin registry deployment.                                                                                                    |

| Property                        | Default value                                                                    | Description                                                                                                    |
|---------------------------------|----------------------------------------------------------------------------------|----------------------------------------------------------------------------------------------------|
| pluginRegistry<br>MemoryRequest | 16Mi                                                                             | Overrides the memory request used in the Plugin registry deployment.                                                                                                    |
| pluginRegistryP<br>ullPolicy    | Always for<br>nightly or latest<br>images, and<br>IfNotPresent in<br>other cases | Overrides the image pull policy used in the Plugin registry deployment.                                                                                                    |
| pluginRegistryU<br>rl           | the Operator sets<br>the value<br>automatically                                  | Public URL of the Plugin registry that serves sample ready-to-<br>use devfiles. Set it only when using an external devfile registry<br>(see the <b>externalPluginRegistry</b> field).                                                                                                    |
| proxyPassword                   | omit                                                                             | Password of the proxy server. Only use when proxy configuration is required.                                                                                                    |
| proxyPort                       | omit                                                                             | Port of the proxy server. Only use when configuring a proxy is required (see also the <b>proxyURL</b> field).                                                                                                    |
| proxyURL                        | omit                                                                             | URL (protocol+host name) of the proxy server. This drives the appropriate changes in the <b>JAVA_OPTS</b> and <b>https(s)_proxy</b> variables in the CodeReady Workspaces server and workspaces containers. Only use when configuring a proxy is required.                                                                                                    |
| proxyUser                       | omit                                                                             | User name of the proxy server. Only use when configuring a proxy is required (see also the <b>proxyURL</b> field).                                                                                                    |
| selfSignedCert                  | false                                                                            | Enables the support of OpenShift clusters with routers that use<br>self-signed certificates. When enabled, the Operator retrieves<br>the default self-signed certificate of OpenShift routes and adds<br>it to the Java trust store of the CodeReady Workspaces server.<br>Required when activating the <b>tisSupport</b> field on demo<br>OpenShift clusters that have not been setup with a valid<br>certificate for the routes. |
| serverMemoryLi<br>mit           | 1Gi                                                                              | Overrides the memory limit used in the CodeReady Workspaces server deployment.                                                                                                    |
| serverMemoryR<br>equest         | 512Mi                                                                            | Overrides the memory request used in the CodeReady<br>Workspaces server deployment.                                                                                                    |
| tlsSupport                      | true                                                                             | Instructs the Operator to deploy CodeReady Workspaces in TLS mode. Enabling TLS requires enabling the <b>selfSignedCert</b> field.                                                                                                    |

## Table 1.2. **CheCluster** Custom Resource**database** configuration settings related to the database used by CodeReady Workspaces

| Property                    | Default value                                                                                          | Description                                                                                                    |
|-----------------------------|----------------------------------------------------------------------------------------------------|----------------------------------------------------------------------------------------------------|
| chePostgresDb               | dbche                                                                                                  | PostgreSQL database name that the CodeReady Workspaces server uses to connect to the database.                                                                                                    |
| chePostgresHo<br>stName     | the Operator sets<br>the value<br>automatically                                                        | PostgreSQL Database host name that the CodeReady<br>Workspaces server uses to connect to. Defaults to <b>postgres</b> .<br>Override this value only when using an external database. (See<br>the field <b>externalDb</b> .)                                                                                                    |
| chePostgresPas<br>sword     | auto-generated<br>value                                                                                | PostgreSQL password that the CodeReady Workspaces server uses to connect to the database.                                                                                                    |
| chePostgresPor<br>t         | 5432                                                                                                   | PostgreSQL Database port that the CodeReady Workspaces server uses to connect to. Override this value only when using an external database (see field <b>externalDb</b> ).                                                                                                    |
| chePostgresUs<br>er         | pgche                                                                                                  | PostgreSQL user that the CodeReady Workspaces server uses to connect to the database.                                                                                                    |
| externalDb                  | false                                                                                                  | Instructs the Operator to deploy a dedicated database. By<br>default, a dedicated PostgreSQL database is deployed as part<br>of the CodeReady Workspaces installation. If set to <b>true</b> , the<br>Operator does not deploy a dedicated database automatically,<br>you need to provide connection details to an external database.<br>See all the fields starting with: <b>chePostgres</b> . |
| postgresImageP<br>ullPolicy | Always` for<br><b>nightly</b> or <b>latest</b><br>images, and<br><b>lfNotPresent</b> in<br>other cases | Overrides the image pull policy used in the PostgreSQL database deployment.                                                                                                    |
| postgresImage               | omit                                                                                                   | Overrides the container image used in the PostgreSQL<br>database deployment. This includes the image tag. Omit it or<br>leave it empty to use the default container image provided by<br>the Operator.                                                                                                    |

# Table 1.3. **CheCluster** Custom Resource**auth** configuration settings related to authentication used by CodeReady Workspaces installation

| Property                     | Default value | Description                                                                                                    |
|------------------------------|---------------|----------------------------------------------------------------------------------------------------|
| externalldentity<br>Provider | false         | By default, a dedicated Identity Provider server is deployed as<br>part of the CodeReady Workspaces installation. But if<br><b>externalIdentityProvider</b> is <b>true</b> , then no dedicated identity<br>provider will be deployed by the Operator and you might need<br>to provide details about the external identity provider you want<br>to use. See also all the other fields starting with:<br><b>identityProvider</b> . |

| Property                                 | Default value                                                                    | Description                                                                                                    |
|------------------------------------------|----------------------------------------------------------------------------------|----------------------------------------------------------------------------------------------------|
| identityProvider<br>AdminUserNam<br>e    | admin                                                                            | Overrides the name of the Identity Provider admin user.                                                                                                    |
| identityProvider<br>ClientId             | omit                                                                             | Name of an Identity provider (Keycloak / RH SSO) <b>client-id</b><br>that must be used for CodeReady Workspaces. This is useful to<br>override it ONLY if you use an external Identity Provider (see the<br><b>externalIdentityProvider</b> field). If omitted or left blank, it will<br>be set to the value of the <b>flavor</b> field suffixed with <b>-public</b> . |
| identityProvider<br>ImagePullPolicy      | Always for<br>nightly or latest<br>images, and<br>IfNotPresent in<br>other cases | Overrides the image pull policy used in the Identity Provider<br>(Keycloak / RH SSO) deployment.                                                                                                    |
| identityProvider<br>Image                | omit                                                                             | Overrides the container image used in the Identity Provider<br>(Keycloak / RH SSO) deployment. This includes the image tag.<br>Omit it or leave it empty to use the default container image<br>provided by the Operator.                                                                                                    |
| identityProvider<br>Password             | omit                                                                             | Overrides the password of Keycloak admin user. Override it only<br>when using an external Identity Provider (see the<br><b>externalIdentityProvider</b> field). Omit or leave empty to set<br>an auto-generated password.                                                                                                    |
| identityProvider<br>PostgresPassw<br>ord | the Operator sets<br>the value<br>automatically                                  | Password for The Identity Provider (Keycloak / RH SSO) to<br>connect to the database. This is useful to override it ONLY if you<br>use an external Identity Provider (see the<br><b>externalIdentityProvider</b> field).                                                                                                    |
| identityProvider<br>Realm                | omit                                                                             | Name of an Identity provider (Keycloak / RH SSO) realm.<br>Override it only when using an external Identity Provider (see the<br><b>externalIdentityProvider</b> field). Omit or leave empty blank to<br>set it to the value of the <b>flavor</b> field.                                                                                                    |
| identityProvider<br>URL                  | the Operator sets<br>the value<br>automatically                                  | Instructs the Operator to deploy a dedicated Identity Provider<br>(Keycloak or RH SSO instance). Public URL of the Identity<br>Provider server (Keycloak / RH SSO server). Set it only when<br>using an external Identity Provider (see the<br><b>externalIdentityProvider</b> field).                                                                                 |
| oAuthClientNa<br>me                      | the Operator sets<br>the value<br>automatically                                  | Name of the OpenShift <b>OAuthClient</b> resource used to setup identity federation on the OpenShift side. See also the <b>OpenShiftoAuth</b> field.                                                                                                    |
| oAuthSecret                              | the Operator sets<br>the value<br>automatically                                  | Name of the secret set in the OpenShift <b>OAuthClient</b> resource<br>used to setup identity federation on the OpenShift side. See<br>also the <b>OAuthClientName</b> field.                                                                                                    |

| Property                | Default value            | Description                                                                                                    |
|-------------------------|--------------------------|----------------------------------------------------------------------------------------------------|
| openShiftoAuth          | <b>true</b> on OpenShift | Enables the integration of the identity provider (Keycloak /<br>RHSSO) with OpenShift OAuth. This allows users to log in with<br>their OpenShift login and have their workspaces created under<br>personal OpenShift projects. The <b>kubeadmin</b> user is not<br>supported, and logging through does not allow access to the<br>CodeReady Workspaces Dashboard. |
| updateAdminPa<br>ssword | false                    | Forces the default <b>admin</b> CodeReady Workspaces user to update password on first login.                                                                                                    |

## Table 1.4. **CheCluster** Custom Resource**storage** configuration settings related to persistent storage used by CodeReady Workspaces

| Property                             | Default value | Description                                                                                                    |
|--------------------------------------|---------------|----------------------------------------------------------------------------------------------------|
| postgresPVCSt<br>orageClassNam<br>e  | omit          | Storage class for the Persistent Volume Claim dedicated to the<br>PostgreSQL database. Omitted or leave empty to use a default<br>storage class.                                                                                                    |
| preCreateSubPa<br>ths                | false         | Instructs the CodeReady Workspaces server to launch a special<br>Pod to pre-create a subpath in the Persistent Volumes. Enable it<br>according to the configuration of your K8S cluster.                                                                    |
| pvcClaimSize                         | 1Gi           | Size of the persistent volume claim for workspaces.                                                                                                    |
| pvcJobsImage                         | omit          | Overrides the container image used to create sub-paths in the<br>Persistent Volumes. This includes the image tag. Omit it or leave<br>it empty to use the default container image provided by the<br>Operator. See also the <b>preCreateSubPaths</b> field. |
| pvcStrategy                          | common        | Available options:`common` (all workspaces PVCs in one volume), <b>per-workspace</b> (one PVC per workspace for all declared volumes) and <b>unique</b> (one PVC per declared volume).                                                                      |
| workspacePVC<br>StorageClassNa<br>me | omit          | Storage class for the Persistent Volume Claims dedicated to the<br>CodeReady Workspaces workspaces. Omit or leave empty to<br>use a default storage class.                                                                                                  |

## Table 1.5. **CheCluster** Custom Resource**k8s** configuration settings specific to CodeReady Workspaces installations on OpenShift

| Property     | Default value | Description                                                    |
|--------------|---------------|----------------------------------------------------------------|
| ingressClass | nginx         | Ingress class that defines which controller manages ingresses. |

| Property                                 | Default value | Description                                                                                                    |
|------------------------------------------|---------------|----------------------------------------------------------------------------------------------------|
| ingressDomain                            | omit          | Global ingress domain for a K8S cluster. This field must be<br>explicitly specified. This drives the <b>is</b><br><b>kubernetes.io/ingress.class</b> annotation on CodeReady<br>Workspaces-related ingresses.                     |
| ingressStrategy                          | multi-host    | Strategy for ingress creation. This can be <b>multi-host</b> (host is explicitly provided in ingress), <b>single-host</b> (host is provided, path-based rules) and <b>default-host.*</b> (no host is provided, path-based rules). |
| securityContext<br>FsGroup,omite<br>mpty | 1724          | FSGroup the CodeReady Workspaces Pod and Workspace Pods containers run in.                                                                                                    |
| securityContext<br>RunAsUser             | 1724          | ID of the user the CodeReady Workspaces Pod and Workspace<br>Pods containers run as.                                                                                                    |
| tlsSecretName                            | omit          | Name of a secret that is used to set ingress TLS termination if TLS is enabled. See also the <b>tIsSupport</b> field.                                                                                                    |

# Table 1.6. **CheCluster** Custom Resource**status** defines the observed state of CodeReady Workspaces installation

| Property            | Description                                                                                                    |
|---------------------|----------------------------------------------------------------------------------------------------|
| cheClusterRunning   | Status of a CodeReady Workspaces installation. Can be <b>Available</b> , <b>Unavailable</b> , or <b>Available, Rolling Update in Progress</b> . |
| cheURL              | Public URL to the CodeReady Workspaces server.                                                                                                  |
| cheVersion          | Currently installed CodeReady Workspaces version.                                                                                               |
| dbProvisioned       | Indicates whether a PostgreSQL instance has been correctly provisioned.                                                                         |
| devfileRegistryURL  | Public URL to the Devfile registry.                                                                                                    |
| helpLink            | A URL to where to find help related to the current Operator status.                                                                             |
| keycloakProvisioned | Indicates whether an Identity Provider instance (Keycloak / RH SSO) has been provisioned with realm, client and user.                           |
| keycloakURL         | Public URL to the Identity Provider server (Keycloak / RH SSO).                                                                                 |
| message             | A human-readable message with details about why the Pod is in this state.                                                                       |

| Property                      | Description                                                                                                    |
|-------------------------------|----------------------------------------------------------------------------------------------------|
| openShiftoAuthProvi<br>sioned | Indicates whether an Identity Provider instance (Keycloak / RH SSO) has been configured to integrate with the OpenShift OAuth. |
| pluginRegistryURL             | Public URL to the Plugin registry.                                                                                             |
| reason                        | A brief CamelCase message with details about why the Pod is in this state.                                                     |

## CHAPTER 2. INSTALLING CODEREADY WORKSPACES ON OPENSHIFT CONTAINER PLATFORM

## 2.1. INSTALLING CODEREADY WORKSPACES USING THE CODEREADY WORKSPACES OPERATOR IN OPENSHIFT 4 WEB CONSOLE

This section describes how to install CodeReady Workspaces using the CodeReady Workspaces Operator available in OpenShift 4 web console.

Operators are a method of packaging, deploying, and managing a OpenShift application which also provide the following:

- Repeatability of installation and upgrade.
- Constant health checks of every system component.
- Over-the-air (OTA) updates for OpenShift components and independent software vendor (ISV) content.
- A place to encapsulate knowledge from field engineers and spread it to all users.

### Prerequisites

• An administrator account on a running instance of OpenShift 4.

### Procedure

- 1. Open the OpenShift web console.
- To create the Red Hat CodeReady Workspaces project, in the left panel, navigate to the Home → Projects section.
- 3. Click the Create Project button.
- 4. In the Create Project pop-up window, enter the project details and validate.
  - Name: CodeReady Workspaces.
  - Display Name: Red Hat CodeReady Workspaces.
  - Description: Red Hat CodeReady Workspaces.
- 5. To install the **Red Hat CodeReady Workspaces**Operator, in the left panel, navigate to the **Operators** → **OperatorHub** section.
- 6. In the Filter by keyword field, type Red Hat CodeReady Workspaces.
- 7. Click the Red Hat CodeReady Workspaces tile.
- 8. In the Red Hat CodeReady Workspaces pop-up window, click the Install button .
- 9. On the Install Operator screen, choose following options and validate:
  - Installation mode: A specific project on the cluster.

- Installed Namespace: CodeReady Workspaces.
- 10. To create an instance of the **Red Hat CodeReady Workspaces**Operator, in the left panel, navigate to the **Operators** → **Installed Operators** section.
- 11. In the Installed Operators screen, click the Red Hat CodeReady Workspaces name.
- 12. In the **Operator Details** screen, in the **Details** tab, inside of the **Provided APIs** section, click the **Create Instance** link.
- 13. The **Create CheCluster** page contains the configuration of the overall CodeReady Workspaces instance to create. It is the **CheCluster** Custom Resource. For an installation using the default configuration, keep the default values. To modify the configuration, see Configuring the CodeReady Workspaces installation.
- 14. To create the **codeready-workspaces** cluster, click the **Create** button in the lower left corner of the window.
- 15. On the **Operator Details** screen, in the **Red Hat CodeReady Workspaces Cluster** tab, click on the **codeready-workspaces** link.
- 16. To navigate to the **codeready-workspaces** instance, click the link under **Red Hat CodeReady Workspaces URL**.

#### Validation steps

- 1. To validate the installation of the **Red Hat CodeReady Workspaces**Operator, in the left panel, navigate to the **Operators** → **Installed Operators** section.
- 2. In the Installed Operators screen, click on the Red Hat CodeReady Workspaces name.
- 3. Navigate to the **Details** tab.
- 4. In the **ClusterServiceVersion Details** section at the bottom of the page, wait for these messages:
  - Status: Succeeded.
  - Status Reason: install strategy completed with no errors.
- 5. Navigate to the **Events** tab.
- 6. Wait for this message: install strategy completed with no errors.
- 7. To validate the installation of the **Red Hat CodeReady Workspaces**instance, navigate to the **CodeReady Workspaces Cluster** tab.
- 8. The **CheClusters** screen displays the list of **Red Hat CodeReady Workspaces** instances and their status.
- 9. Click codeready-workspaces CheCluster in the table.
- 10. Navigate to the **Details** tab.
- 11. Watch the content of following fields:
  - Message: the field contains error messages, if any. The expected content is None.

- Red Hat CodeReady Workspaces URL: displays the URL of the Red Hat CodeReady Workspaces instance, once the deployment is successful. An empty field means the deployment has not succeeded.
- 12. Navigate to the **Resources** tab.
- 13. The screen displays the list of the resources assigned to the CodeReady Workspaces deployment.
- 14. To see more details about the state of a resource, click its name and inspect the content of the available tabs.

### Additional resources

- the CodeReady Workspaces 2.3 End-user Guide .
- the CodeReady Workspaces 2.3 Administration Guide .
- It is possible to use the **crwctl** utility script for deploying CodeReady Workspaces on OpenShift Container Platform and OpenShift Dedicated versions 4.5. This method is unofficial and serves as a backup installation method for situations where the installation method using OperatorHub is not available. See the Installing CodeReady Workspaces on OpenShift 3 using the Operator section.

## 2.2. INSTALLING CODEREADY WORKSPACES USING THE CLI MANAGEMENT TOOL ON OPENSHIFT CONTAINER PLATFORM 3.11

### 2.2.1. Installing the crwctl CLI management tool

This section describes how to install crwctl, the CodeReady Workspaces CLI management tool.

### Procedure

- 1. Navigate to https://developers.redhat.com/products/codeready-workspaces/download.
- 2. Download the CodeReady Workspaces CLI management tool archive for version 2.3.
- 3. Extract the archive to a folder, such as **\${HOME}**/crwctl or /opt/crwctl.
- 4. Run the **crwctl** executable from the extracted folder. In this example, **\${HOME}/crwctl/bin/crwctl version**.
- Optionally, add the bin folder to your \$PATH, for example, PATH=\${PATH}:\${HOME}/crwctl/bin to enable running crwctl without the full path specification.

### Verification step

Running **crwctl version** displays the current version of the tool.

### 2.2.2. Installing CodeReady Workspaces on OpenShift 3 using the Operator

This section describes how to install CodeReady Workspaces on OpenShift 3 with the **crwctl** CLI management tool. The method of installation is using the Operator and enable TLS (HTTPS).

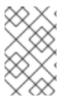

### NOTE

Methods for updating from a previous CodeReady Workspaces installation and enabling multiple instances in the same OpenShift Container Platform 3.11 cluster are provided below the installation procedure.

Operators are a method of packaging, deploying, and managing a OpenShift application which also provide the following:

- Repeatability of installation and upgrade.
- Constant health checks of every system component.
- Over-the-air (OTA) updates for OpenShift components and independent software vendor (ISV) content.
- A place to encapsulate knowledge from field engineers and spread it to all users.

### TIP

This approach is only supported for use with OpenShift Container Platform and OpenShift Dedicated version 3.11, but also work for newer versions of OpenShift Container Platform and OpenShift Dedicated, and serves as a backup installation method for situations when the installation method using OperatorHub is not available.

### Prerequisites

- Administrator rights on a running instance of OpenShift 3.11.
- An installation of the **oc** OpenShift 3.11 CLI management tool. See Installing the OpenShift 3.11 CLI.
- An installation of the **crwctl** management tool. See Using the **crwctl** management tool.
- To apply settings that the main crwctl command-line parameters cannot set, prepare a configuration file **operator-cr-patch.yaml** that will override the default values in the **CheCluster** Custom Resource used by the Operator. See Configuring the CodeReady Workspaces installation.
- *<namespace>* represents the project of the target installation.

### Procedure

1. Log in to OpenShift. See Basic Setup and Login.

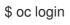

2. Run the following command to verify that the version of the **oc** OpenShift CLI management tool is 3.11:

\$ oc version oc v3.11.0+0cbc58b

- 3. Run the following command to create the CodeReady Workspaces instance
  - In the user defined (namespace);

In the user-defined virallespace.

\$ crwctl server:start -n <namespace> -p openshift

• In the default project called workspaces:

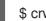

\$ crwctl server:start -p openshift

### Verification steps

1. The output of the previous command ends with:

Command server:start has completed successfully.

2. Navigate to the CodeReady Workspaces cluster instance: https://codeready-<openshift\_deployment\_name>.<domain\_name>. The domain uses Let's Encrypt ACME certificates.

### Upgrading from a previous CodeReady Workspaces installation

To upgrade from a previous CodeReady Workspaces installation in the same OpenShift Container Platform 3.11 cluster, remove the Custom Resource Definition and the Cluster Roles:

\$ oc delete customresourcedefinition/checlusters.org.eclipse.che \$ oc patch customresourcedefinition/checlusters.org.eclipse.che \ --type merge \ -p '{ "metadata": { "finalizers": null }}' \$ oc delete clusterrole codeready-operator

### Having multiple CodeReady Workspaces deployments

To have multiple CodeReady Workspaces deployments in parallel using different versions in the same OpenShift Container Platform 3.11 cluster, create a new service account for the new deployment. It is, however, strongly recommended that you update all your old CodeReady Workspaces deployments to the latest version instead, as this mix of versions may cause unexpected and unsupported results.

\$ oc patch clusterrolebinding codeready-operator \ --type='ison' \

-p '[{"op": "add", "path": "/subjects/0", "value": {"kind":"ServiceAccount", "namespace": "<workspaces>", "name": "codeready-operator"} }]'

## CHAPTER 3. INSTALLING CODEREADY WORKSPACES IN A RESTRICTED ENVIROMENT

By default, Red Hat CodeReady Workspaces uses various external resources, mainly container images available in public registries.

To deploy CodeReady Workspaces in an environment where these external resources are not available (for example, on a cluster that is not exposed to the public Internet):

- 1. Identify the image registry used by the OpenShift cluster, and ensure you can push to it.
- 2. Push all the images needed for running CodeReady Workspaces to this registry.
- 3. Configure CodeReady Workspaces to use the images that have been pushed to the registry.
- 4. Proceed to the CodeReady Workspaces installation.

The procedure for installing CodeReady Workspaces in restricted environments is different based on the installation method you use:

- Installation using OperatorHub on Openshift 4.3 and above
- Installation using the crwctl management tool on both OpenShift 3.11 or 4.x

### Notes on network connectivity in restricted environments

Restricted network environments range from a private subnet in a cloud provider to a separate network owned by a company, disconnected from the public Internet. Regardless of the network configuration, CodeReady Workspaces works **provided that the Routes that are created for CodeReady Workspaces components (codeready-workspaces-server, identity provider, devfile and plugin registries) are accessible from inside the OpenShift cluster.** 

Take into account the network topology of the environment to determine how best to accomplish this. For example, on a network owned by a company or an organization, the network administrators must ensure that traffic bound from the cluster can be routed to Route hostnames. In other cases, for example, on AWS, create a proxy configuration allowing the traffic to leave the node to reach an external-facing Load Balancer.

When the restricted network involves a proxy, follow the instructions provided in Section 3.3, "Preparing CodeReady Workspaces Custom Resource for installing behind a proxy".

## 3.1. INSTALLING CODEREADY WORKSPACES IN A RESTRICTED ENVIRONMENT USING OPERATORHUB

### Prerequisites

- A running OpenShift cluster. See the OpenShift Container Platform 4.3 documentation for instructions on how to install an OpenShift cluster on a restricted network.
- Access to the mirror registry used to installed the OpenShift disconnected cluster in restricted network. See the Related OpenShift Container Platform 4.3 documentation about creating a mirror registry for installation in a restricted network.

On disconnected OpenShift 4 clusters running on restricted networks, an Operator can be successfully installed from OperatorHub only if it meets the additional requirements defined in Enabling your Operator for restricted network environments.

The CodeReady Workspaces operator meets these requirements and is therefore compatible with the official documentation about OLM on a restricted network .

### Procedure

To install CodeReady Workspaces from OperatorHub:

- 1. Build a **redhat-operators** catalog image. See Building an Operator catalog image .
- 2. Configure OperatorHub to use this catalog image for operator installations. See Configuring OperatorHub for restricted networks.
- 3. Proceed to the CodeReady Workspaces installation as usual as described in Section 2.1, "Installing CodeReady Workspaces using the CodeReady Workspaces Operator in OpenShift 4 web console".

# 3.2. INSTALLING CODEREADY WORKSPACES IN A RESTRICTED ENVIRONMENT USING CLI MANAGEMENT TOOL

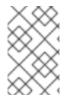

### NOTE

Use CodeReady Workspaces CLI management tool to install CodeReady Workspaces on restricted networks if installation through OperatorHub is not available. This method is supported for OpenShift Container Platform 3.11.

### Prerequisites

• A running OpenShift cluster. See the OpenShift Container Platform 3.11 documentation for instructions on how to install an OpenShift cluster.

# 3.2.1. Preparing an image registry for installing CodeReady Workspaces in a restricted environment

### Prerequisites

- The **oc** tool is installed.
- The **skopeo** tool, version 0.1.40 or later, is installed.
- The **podman** tool is installed.
- An image registry that is accessible from the OpenShift cluster and supporting the format of the V2 image manifest, schema version 2. Ensure you can push to it from a location that has, at least temporarily, access to the internet.
  - When pushing to an image registry within the restricted environment, the OpenShift cluster must be able to access it.

The following placeholders are used in this section.

### Table 3.1. Placeholders used in examples

| <image-registry></image-registry> | host name and port of the container-image registry accessible in the restricted environment |
|-----------------------------------|---------------------------------------------------------------------------------------------|
| <organization></organization>     | organization of the container-image registry                                                |

### Procedure

+

1. Log into the internal image registry:

\$ podman login --username <user> --password <password> <image-registry>

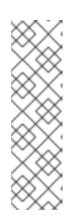

### NOTE

If you encounter an error, such as **x509: certificate signed by unknown authority**, when attempting to push to the internal registry, either add the OpenShift cluster's certificate to /**etc/containers/certs.d**/*<image-registry>*, or add the registry as an insecure registry by adding the following lines to the Podman configuration file located at /**etc/containers/registries.conf**:

[registries.insecure] registries = ['*<image-registry>*']

To ensure that digests are not changed, use the **skopeo copy --all** command to copy images without changing them. Repeat this step for every image in the following lists:

\$ skopeo copy --all docker://<image-name>:<image-tag> docker://<image-registry>/<organization>/<image-name>:<image-tag>

1. Check if the images have the same digests:

\$ skopeo inspect docker://<image-name>:<image-tag>
\$ skopeo inspect docker://<image-registry>/<organization>/<image-name>:<image-tag>

• Set the digests explicitly when different:

\$ skopeo copy --all docker://<image\_name>:<image\_digest> docker://<imageregistry>/<organization>/<image-namename>:<image-digest>

### **Essential images**

Every workspace launch requires infrastructure images from the following list:

- CodeReady Workspaces deployment and workspace support
  - registry.redhat.io/codeready-workspaces/{prod-operator-image-name}:2.3
  - registry.redhat.io/codeready-workspaces/crw-2-rhel8-operator-metadata:2.3
  - registry.redhat.io/codeready-workspaces/devfileregistry-rhel8:2.3

- registry.redhat.io/codeready-workspaces/server-rhel8:2.3
- registry.redhat.io/codeready-workspaces/imagepuller-rhel8:2.3
- registry.redhat.io/codeready-workspaces/jwtproxy-rhel8:2.3
- registry.redhat.io/codeready-workspaces/pluginbroker-artifacts-rhel8:2.3
- registry.redhat.io/codeready-workspaces/pluginbroker-metadata-rhel8:2.3
- registry.redhat.io/codeready-workspaces/pluginregistry-rhel8:2.3
- registry.redhat.io/rh-sso-7/sso74-openshift-rhel8:7.4
- registry.redhat.io/ubi8-minimal:8.2
- registry.redhat.io/rhel8/postgresql-96:1
- Plugins and editors
  - registry.redhat.io/codeready-workspaces/machineexec-rhel8:2.3
  - registry.redhat.io/codeready-workspaces/theia-rhel8:2.3
  - registry.redhat.io/codeready-workspaces/theia-endpoint-rhel8:2.3

### Workspace-specific images

CodeReady Workspaces uses a subset of the following images to run a workspace. It is only necessary to include the images related to required technology stacks.

- Plugins
  - registry.redhat.io/codeready-workspaces/plugin-java8-rhel8:2.3
  - registry.redhat.io/codeready-workspaces/plugin-java11-rhel8:2.3
  - registry.redhat.io/codeready-workspaces/plugin-kubernetes-rhel8:2.3
  - registry.redhat.io/codeready-workspaces/plugin-openshift-rhel8:2.3
- Stacks
  - registry.redhat.io/codeready-workspaces/stacks-cpp-rhel8:2.3
  - registry.redhat.io/codeready-workspaces/stacks-dotnet-rhel8:2.3
  - registry.redhat.io/codeready-workspaces/stacks-golang-rhel8:2.3
  - registry.redhat.io/codeready-workspaces/stacks-php-rhel8:2.3
  - registry.redhat.io/jboss-eap-7/eap73-openjdk8-openshift-rhel7:7.3.1
- Workspace tooling
  - registry.redhat.io/rhscl/mongodb-36-rhel7:1-50

# 3.2.2. Preparing CodeReady Workspaces Custom Resource for restricted environment

When installing CodeReady Workspaces in a restricted environment using **crwctl** or OperatorHub, provide a **CheCluster** custom resource with additional information.

### 3.2.2.1. Downloading the default CheCluster Custom Resource

### Procedure

- 1. Download the default custom resource YAML file.
- 2. Name the downloaded custom resource **org\_v1\_che\_cr.yaml**. Keep it for further modification and usage.

### 3.2.2.2. Customizing the CheCluster Custom Resource for restricted environment

### Prerequisites

• All required images available in an image registry that is visible to the OpenShift cluster where CodeReady Workspaces is to be deployed. This is described in Section 3.2.1, "Preparing an image registry for installing CodeReady Workspaces in a restricted environment", where the placeholders used in the following examples are also defined.

### Procedure

 In the CheCluster Custom Resource, which is managed by the CodeReady Workspaces Operator, add the fields used to facilitate deploying an instance of CodeReady Workspaces in a restricted environment:

# [...]
spec:
server:
airGapContainerRegistryHostname: '<image-registry>'
airGapContainerRegistryOrganization: '<organization>'
# [...]

# 3.2.3. Starting CodeReady Workspaces installation in a restricted environment using CodeReady Workspaces CLI management tool

This sections describes how to start the CodeReady Workspaces installation in a restricted environment using the CodeReady Workspaces CLI management tool.

### Prerequisites

- CodeReady Workspaces CLI management tool is installed. See Section 2.2.1, "Installing the crwctl CLI management tool".
- The **oc** tool is installed.
- Access to an OpenShift instance.

### Procedure

1. Log in to OpenShift Container Platform:

\$ oc login \${OPENSHIFT\_API\_URL} --username \${OPENSHIFT\_USERNAME} \ --password \${OPENSHIFT\_PASSWORD}

2. Install CodeReady Workspaces with a customized Custom Resource to add fields related to the restricted environment:

\$ crwctl server:start \
 --che-operator-image=<image-registry>/<organization>/crw-2-rhel8-operator:2.3 \
 --che-operator-cr-yaml=org\_v1\_che\_cr.yaml

## NOTE

For slow systems or internet connections, add the **--k8spodwaittimeout=1800000** flag option to the **crwctl server:start** command to extend the Pod timeout period to 1800000 ms or longer.

## 3.3. PREPARING CODEREADY WORKSPACES CUSTOM RESOURCE FOR INSTALLING BEHIND A PROXY

This procedure describes how to provide necessary additional information to the **CheCluster** custom resource when installing CodeReady Workspaces behind a proxy.

### Procedure

 In the CheCluster Custom Resource, which is managed by the CodeReady Workspaces Operator, add the fields used to facilitate deploying an instance of CodeReady Workspaces in a restricted environment:

```
# [...]
spec:
server:
proxyURL: '<URL of the proxy, with the http protocol, and without the port>'
proxyPort: '<Port of proxy, typically 3128>'
# [...]
```

2. In addition to those basic settings, the proxy configuration usually requires adding the host of the external OpenShift cluster API URL in the list of the hosts to be accessed from CodeReady Workspaces without using the proxy.

To retrieve this cluster API host, run the following command against the OpenShift cluster:

\$ oc whoami --show-server | sed 's#https://##' | sed 's#:.\*\$##'

The corresponding field of the **CheCluster** Custom Resource is **nonProxyHosts**. If a host already exists in this field, use | as a delimiter to add the cluster API host:

```
# [...]
spec:
server:
nonProxyHosts: 'anotherExistingHost|<cluster api host>'
# [...]
```

## **CHAPTER 4. UPGRADING CODEREADY WORKSPACES**

This chapter describes how to upgrade a CodeReady Workspaces instance from previous minor version to CodeReady Workspaces 2.3.

The method used to install the CodeReady Workspaces instance determines the method to proceed with for the upgrade:

- Section 4.1, "Upgrading CodeReady Workspaces using OperatorHub"
- Section 4.2, "Upgrading CodeReady Workspaces using the CLI management tool"

### 4.1. UPGRADING CODEREADY WORKSPACES USING OPERATORHUB

This section describes how to upgrade from a previous minor version using the Operator from OperatorHub in the OpenShift web console.

### Prerequisites

- An administrator account on an OpenShift instance.
- An instance of a previous minor version of CodeReady Workspaces, installed using the Operator from OperatorHub on the same instance of OpenShift.

### Procedure

- 1. Open the OpenShift web console.
- 2. Navigate to the **Operators**  $\rightarrow$  **Installed Operators** section.
- 3. Click Red Hat CodeReady Workspaces in the list of the installed Operators.
- 4. Navigate to the **Subscription** tab and enable the following options:
  - Channel: latest
  - Approval: Automatic

### Verification steps

- 1. Navigate to the CodeReady Workspaces instance.
- 2. The 2.3 version number is visible at the bottom of the page.

## 4.2. UPGRADING CODEREADY WORKSPACES USING THE CLI MANAGEMENT TOOL

This section describes how to upgrade from previous minor version using the CLI management tool.

### Prerequisites

• And administrative account on an OpenShift instance.

- A running instance of a previous minor version of Red Hat CodeReady Workspaces, installed using the CLI management tool on the same instance of OpenShift, in the *<workspaces>* project.
- An installation of the **crwctl** 2.3 version management tool. See Using the **crwctl** management tool.

### Procedure

- 1. In all running workspaces in the CodeReady Workspaces 2.2 instance, save and push changes back to the Git repositories.
- 2. Shut down all workspaces in the CodeReady Workspaces 2.2 instance.
- 3. Run the following command:

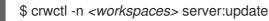

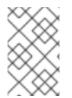

### NOTE

For slow systems or internet connections, add the **--k8spodwaittimeout=1800000** flag option to the **crwctl server:update** command to extend the Pod timeout period to 1800000 ms or longer.

### Verification steps

- 1. Navigate to the CodeReady Workspaces instance.
- 2. The 2.3 version number is visible at the bottom of the page.

### 4.3. KNOWN ISSUES

### 4.3.1. Updating a CodeReady Workspaces installation using the Operator

When making changes to the **checluster** Custom Resource, use patching to make updates to it. For example:

On OpenShift, run:

\$ oc patch checluster <*codeready-cluster>* --type=json -n <*codeready-namespace>* --patch '<*requested-patch>*'

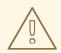

### WARNING

Making local updates to the YAML file of the **checluster** resource and then applying such changed resource to the cluster using **oc apply -f** or **oc apply -f** can result in an invalidation of the CodeReady Workspaces installation.

## CHAPTER 5. ADVANCED CONFIGURATION OPTIONS FOR THE CODEREADY WORKSPACES SERVER COMPONENT

The following section describes advanced deployment and configuration methods for the CodeReady Workspaces server component.

## 5.1. UNDERSTANDING CODEREADY WORKSPACES SERVER ADVANCED CONFIGURATION USING THE OPERATOR

The following section describes the CodeReady Workspaces server component advanced configuration method for a deployment using the Operator.

Advanced configuration is necessary to:

- Add environment variables not automatically generated by the Operator from the standard **CheCluster** Custom Resource fields.
- Override the properties automatically generated by the Operator from the standard **CheCluster** Custom Resource fields.

The **customCheProperties** field, part of the **CheCluster** Custom Resource **server** settings, contains a map of additional environment variables to apply to the CodeReady Workspaces server component.

Example 5.1. Override the default memory limit for workspaces

• Add the CHE\_WORKSPACE\_DEFAULT\_\_MEMORY\_\_LIMIT\_\_MB property to customCheProperties:

```
apiVersion: org.eclipse.che/v1
kind: CheCluster
metadata:
 name: codeready-workspaces
 namespace: <workspaces>
spec:
 server:
  chelmageTag: "
  devfileRegistryImage: "
  pluginRegistryImage: "
  tlsSupport: true
  selfSignedCert: false
  customCheProperties:
   CHE_WORKSPACE_DEFAULTMEMORYLIMIT__MB: "2048"
 auth:
# [...]
```

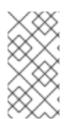

### NOTE

Previous versions of the CodeReady Workspaces Operator had a configMap named **custom** to fulfill this role. If the CodeReady Workspaces Operator finds a **configMap** with the name **custom**, it adds the data it contains into the **customCheProperties** field, redeploys CodeReady Workspaces, and deletes the **custom configMap**.

### Additional resources

- For the list of all parameters available in the **CheCluster** Custom Resource, see Configuring the CodeReady Workspaces installation.
- For the list of all parameters available to configure **customCheProperties**, see Section 5.2, "CodeReady Workspaces server component system properties reference".

# 5.2. CODEREADY WORKSPACES SERVER COMPONENT SYSTEM PROPERTIES REFERENCE

The following document describes all possible configuration properties of the CodeReady Workspaces server component.

### Table 5.1. Che server

| Environment Variable Name          | Default value                                          | Description                                                                                                    |
|------------------------------------|--------------------------------------------------------|----------------------------------------------------------------------------------------------------|
| CHE_DATABASE                       | \${che.home}/storage                                   | Folder where CodeReady<br>Workspaces will store internal<br>data objects                                                                                                    |
| CHE_API                            | http://\${CHE_HOST}:\${CHE_<br>PORT}/api               | API service. Browsers initiate<br>REST communications to<br>CodeReady Workspaces server<br>with this URL                                                                                             |
| CHE_WEBSOCKET_ENDPOI<br>NT         | ws://\${CHE_HOST}:\${CHE_P<br>ORT}/api/websocket       | CodeReady Workspaces<br>websocket major endpoint.<br>Provides basic communication<br>endpoint for major websocket<br>interaction/messaging.                                                          |
| CHE_WEBSOCKET_ENDPOI<br>NTMINOR    | ws://\${CHE_HOST}:\${CHE_P<br>ORT}/api/websocket-minor | CodeReady Workspaces<br>websocket minor endpoint.<br>Provides basic communication<br>endpoint for minor websocket<br>interaction/messaging.                                                          |
| CHE_WORKSPACE_STORA<br>GE          | \${che.home}/workspaces                                | Your projects are synchronized<br>from the CodeReady Workspaces<br>server into the machine running<br>each workspace. This is the<br>directory in the ws runtime where<br>your projects are mounted. |
| CHE_WORKSPACE_PROJEC<br>TS_STORAGE | /projects                                              | Your projects are synchronized<br>from the CodeReady Workspaces<br>server into the machine running<br>each workspace. This is the<br>directory in the machine where<br>your projects are placed.     |

| Environment Variable Name                           | Default value   | Description                                                                                                    |
|-----------------------------------------------------|-----------------|----------------------------------------------------------------------------------------------------|
| CHE_WORKSPACE_PROJEC<br>TS_STORAGE_DEFAULT_SI<br>ZE | 1Gi             | Used when devfile OpenShift/os<br>type components requests<br>project PVC creation (applied in<br>case of unique and perWorkspace<br>PVC strategy. In case of common<br>PVC strategy, it will be rewritten<br>with value of<br>che.infra.kubernetes.pvc.quantity<br>property)                                                                                                    |
| CHE_WORKSPACE_LOGS_R<br>OOTDIR                      | /workspace_logs | Defines the directory inside the<br>machine where all the workspace<br>logs are placed. The value of this<br>folder should be provided into<br>machine e.g. like environment<br>variable so agents developers can<br>use this directory for backup<br>agents logs.                                                                                                    |
| CHE_WORKSPACE_HTTP<br>PROXY                         |                 | Configures proxies used by runtimes powering workspaces                                                                                                    |
| CHE_WORKSPACE_HTTPS_<br>_PROXY                      |                 | Configuresproxies used by runtimes powering workspaces                                                                                                    |
| CHE_WORKSPACE_NOPR<br>OXY                           |                 | Configuresproxiesused by runtimes powering workspaces                                                                                                    |
| CHE_TRUSTED_CA_BUND<br>LES_CONFIGMAP                | NULL            | When cluster wide proxy is<br>configured, che-operator creates<br>special configmap and allows<br>OpenShift Network operator to<br>inject ca-bundle into it. In<br>addition, it adds the key<br>CHE_TRUSTEDCABUNDLES_C<br>ONFIGMAP with name of this<br>configmap into CodeReady<br>Workspaces server configmap<br>(and corresponding ENV<br>variable). So by its presence we<br>can detect if proxy mode is<br>enabled or not. This property is<br>not supposed to be set manually<br>unless that specifically required. |
| CHE_WORKSPACE_AUTO<br>START                         | true            | By default, when users access to a<br>workspace with its URL the<br>workspace automatically starts if<br>it is stopped. You can set this to<br>false to disable this.                                                                                                    |

Environment Variable Name

Default value

Description

| CHE_WORKSPACE_POOL_T<br>YPE            | fixed                                                                                                    | Workspace threads pool<br>configuration, this pool is used for<br>workspace related operations that<br>require asynchronous execution<br>e.g. starting/stopping. Possible<br>values are 'fixed', 'cached'                                                                                     |
|----------------------------------------|----------------------------------------------------------------------------------------------------|----------------------------------------------------------------------------------------------------|
| CHE_WORKSPACE_POOL_E<br>XACTSIZE       | 30                                                                                                    | This property is ignored when<br>pool type is different from 'fixed'.<br>Configures the exact size of the<br>pool, if it's set multiplier property<br>is ignored. If this property is not<br>set(0, < 0, NULL) then pool sized<br>to number of cores, it can be<br>modified within multiplier |
| CHE_WORKSPACE_POOL_C<br>ORESMULTIPLIER | 2                                                                                                    | This property is ignored when<br>pool type is different from 'fixed'<br>or exact pool size is set. If it's set<br>the pool size will be N_CORES *<br>multiplier                                                                                                    |
| CHE_WORKSPACE_PROBE_<br>_POOLSIZE      | 10                                                                                                    | This property specifies how much<br>threads to use for workspaces<br>servers liveness probes                                                                                                    |
| CHE_WORKSPACE_HTTP<br>PROXYJAVAOPTIONS | NULL                                                                                                    | Http proxy setting for workspace<br>JVM                                                                                                    |
| CHE_WORKSPACE_JAVA<br>OPTIONS          | -XX:MaxRAM=150m-<br>XX:MaxRAMFraction=2 -<br>XX:+UseParalleIGC -<br>XX:MinHeapFreeRatio=10 -<br>XX:MaxHeapFreeRatio=20 -<br>XX:GCTimeRatio=4 -<br>XX:AdaptiveSizePolicyWeigh<br>t=90 -<br>Dsun.zip.disableMemoryMap<br>ping=true -Xms20m -<br>Djava.security.egd=file:/dev/.<br>/urandom | Java command line options to be<br>added to JVM's that running<br>within workspaces.                                                                                                    |

| Environment Variable Name                    | Default value                                                                                                    | Description                                                                                                    |
|----------------------------------------------|----------------------------------------------------------------------------------------------------|----------------------------------------------------------------------------------------------------|
| CHE_WORKSPACE_MAVEN_<br>_OPTIONS             | -XX:MaxRAM=150m-<br>XX:MaxRAMFraction=2 -<br>XX:+UseParalleIGC -<br>XX:MinHeapFreeRatio=10 -<br>XX:MaxHeapFreeRatio=20 -<br>XX:GCTimeRatio=4 -<br>XX:AdaptiveSizePolicyWeigh<br>t=90 -<br>Dsun.zip.disableMemoryMap<br>ping=true -Xms20m -<br>Djava.security.egd=file:/dev/.<br>/urandom | Maven command line options<br>added to JVM's that run agents<br>within workspaces.                                                                                                    |
| CHE_WORKSPACE_MAVEN_<br>_SERVER_JAVA_OPTIONS | -XX:MaxRAM=128m-<br>XX:MaxRAMFraction=1 -<br>XX:+UseParalleIGC -<br>XX:MinHeapFreeRatio=10 -<br>XX:MaxHeapFreeRatio=20 -<br>XX:GCTimeRatio=4 -<br>XX:AdaptiveSizePolicyWeigh<br>t=90 -<br>Dsun.zip.disableMemoryMap<br>ping=true -Xms20m -<br>Djava.security.egd=file:/dev/.<br>/urandom | Default java command line<br>options to be added to JVM that<br>run maven server.                                                                                                    |
| CHE_WORKSPACE_DEFAUL<br>TMEMORYLIMITMB       | 1024                                                                                                    | RAM limit default for each<br>machine that has no RAM<br>settings in environment. Value<br>less or equal to 0 interpreted as<br>limit disabling.                                                                                                    |
| CHE_WORKSPACE_DEFAUL<br>TMEMORYREQUEST<br>MB | 200                                                                                                    | RAM request default for each<br>container that has no explicit<br>RAM settings in environment. this<br>amount will be allocated on<br>workspace container creation this<br>property might not be supported<br>by all infrastructure<br>implementations: currently it is<br>supported by OpenShift and<br>OpenShift Container Platform if<br>default memory request is more<br>than the memory limit, request will<br>be ignored, and only limit will be<br>used. Value less or equal to 0<br>interpreted as disabling request. |

| Environment Variable Name                            | Default value | Description                                                                                                    |
|------------------------------------------------------|---------------|----------------------------------------------------------------------------------------------------|
| CHE_WORKSPACE_DEFAUL<br>TCPULIMITCORES               | -1            | CPU limit default for each<br>container that has no CPU<br>settings in environment. Can be<br>specified either in floating point<br>cores number, e.g. 0.125 or in K8S<br>format integer millicores e.g. 125m<br>Value less or equal to 0<br>interpreted as limit disabling.                                            |
| CHE_WORKSPACE_DEFAUL<br>TCPUREQUESTCORE<br>S         | -1            | CPU request default for each<br>container that has no CPU<br>settings in environment. if default<br>CPU request is more than the<br>CPU limit, request will be ignored,<br>and only limit will be used. Value<br>less or equal to 0 interpreted as<br>disabling this request.                                           |
| CHE_WORKSPACE_SIDECA<br>R_DEFAULTMEMORYLI<br>MITMB   | 128           | RAM limit and request default for<br>each sidecar that has no RAM<br>settings in CodeReady<br>Workspaces plugin configuration.<br>Value less or equal to 0<br>interpreted as limit disabling.                                                                                                    |
| CHE_WORKSPACE_SIDECA<br>R_DEFAULTMEMORYR<br>EQUESTMB | 64            | RAMlimit and request default for<br>each sidecar that has no RAM<br>settings in <b>{prod-short}</b> plugin<br>configuration. Value less or equal<br>to 0 interpreted as limit disabling.                                                                                                    |
| CHE_WORKSPACE_SIDECA<br>R_DEFAULTCPULIMIT_<br>_CORES | -1            | CPU limit and request default for<br>each sidecar that has no CPU<br>settings in CodeReady<br>Workspaces plugin configuration.<br>Can be specified either in floating<br>point cores number, e.g. 0.125 or<br>in K8S format integer millicores<br>e.g. 125m Value less or equal to 0<br>interpreted as disabling limit. |

| Environment Variable Name                                   | Default value | Description                                                                                                    |
|-------------------------------------------------------------|---------------|----------------------------------------------------------------------------------------------------|
| CHE_WORKSPACE_SIDECA<br>R_DEFAULTCPUREQUE<br>STCORES        | -1            | CPUlimit and request default for<br>each sidecar that has no CPU<br>settings in <b>{prod-short}</b> plugin<br>configuration. Can be specified<br>either in floating point cores<br>number, e.g. 0.125 or in K8S<br>format integer millicores e.g. 125m<br>Value less or equal to 0<br>interpreted as disabling limit. |
| CHE_WORKSPACE_SIDECA<br>R_IMAGEPULLPOLICY                   | Always        | Define image pulling strategy for<br>sidecars. Possible values are:<br>Always, Never, IfNotPresent. Any<br>other value will be interpreted as<br>unspecified policy (Always if<br>:latest tag is specified, or<br>IfNotPresent otherwise.)                                                                            |
| CHE_WORKSPACE_ACTIVIT<br>YCHECK_SCHEDULER<br>PERIODS        | 60            | Period of inactive workspaces suspend job execution.                                                                                                    |
| CHE_WORKSPACE_ACTIVIT<br>YCLEANUPSCHEDULER<br>PERIODS       | 3600          | The period of the cleanup of the<br>activity table. The activity table<br>can contain invalid or stale data if<br>some unforeseen errors happen,<br>like a server crash at a peculiar<br>point in time. The default is to run<br>the cleanup job every hour.                                                          |
| CHE_WORKSPACE_ACTIVIT<br>YCLEANUPSCHEDULER<br>INITIALDELAYS | 60            | The delay after server startup to start the first activity clean up job.                                                                                                    |
| CHE_WORKSPACE_ACTIVIT<br>YCHECK_SCHEDULER<br>DELAYS         | 180           | Delay before first workspace<br>idleness check job started to<br>avoid mass suspend if ws master<br>was unavailable for period close<br>to inactivity timeout.                                                                                                    |
| CHE_WORKSPACE_CLEANU<br>PTEMPORARYINITIAL<br>DELAYMIN       | 5             | Period of stopped temporary<br>workspaces cleanup job<br>execution.                                                                                                    |
| CHE_WORKSPACE_CLEANU<br>PTEMPORARYPERIOD_<br>_MIN           | 180           | Periodof stopped temporary<br>workspaces cleanup job<br>execution.                                                                                                    |

| Environment Variable Name                             | Default value                                                                     | Description                                                                                                    |
|-------------------------------------------------------|-----------------------------------------------------------------------------------|----------------------------------------------------------------------------------------------------|
| CHE_WORKSPACE_SERVER<br>_PINGSUCCESSTHRES<br>HOLD     | 1                                                                                 | Number of sequential successful<br>pings to server after which it is<br>treated as available. Note: the<br>property is common for all servers<br>e.g. workspace agent, terminal,<br>exec etc.                                                        |
| CHE_WORKSPACE_SERVER<br>_PINGINTERVALMILLIS<br>ECONDS | 3000                                                                              | Interval, in milliseconds, between<br>successive pings to workspace<br>server.                                                                                                    |
| CHE_WORKSPACE_SERVER<br>_LIVENESSPROBES               | wsagent/http,exec-<br>agent/http,terminal,theia,jup<br>yter,dirigible,cloud-shell | List of servers names which require liveness probes                                                                                                    |
| CHE_WORKSPACE_STARTU<br>PDEBUGLOGLIMIT<br>BYTES       | 10485760                                                                          | Limit size of the logs collected<br>from single container that can be<br>observed by che-server when<br>debugging workspace startup.<br>default 10MB=10485760                                                                                        |
| CHE_WORKSPACE_STOP_R<br>OLE_ENABLED                   | true                                                                              | If true, 'stop-workspace' role with<br>the edit privileges will be granted<br>to the 'che' ServiceAccount if<br>OpenShift OAuth is enabled. This<br>configuration is mainly required<br>for workspace idling when the<br>OpenShift OAuth is enabled. |

#### Table 5.2. Templates

| Environment Variable Name | Default value          | Description                                                     |
|---------------------------|------------------------|-----------------------------------------------------------------|
| CHE_TEMPLATE_STORAGE      | \${che.home}/templates | Folder that contains JSON files with code templates and samples |

#### Table 5.3. Authentication parameters

| Environment Variable Name          | Default value | Description                                                                                                    |
|------------------------------------|---------------|----------------------------------------------------------------------------------------------------|
| CHE_AUTH_USERSELF<br>CREATION      | false         | CodeReady Workspaces has a<br>single identity implementation, so<br>this does not change the user<br>experience. If true, enables user<br>creation at API level |
| CHE_AUTH_ACCESSDENI<br>EDERRORPAGE | /error-oauth  | Authentication error page address                                                                                                    |

| Environment Variable Name              | Default value                                        | Description                                                                                                    |
|----------------------------------------|------------------------------------------------------|----------------------------------------------------------------------------------------------------|
| CHE_AUTH_RESERVEDUS<br>ERNAMES         |                                                      | Reserved user names                                                                                                    |
| CHE_OAUTH_GITHUB_CLIE<br>NTID          | NULL                                                 | You can setup GitHub OAuth to<br>automate authentication to<br>remote repositories. You need to<br>first register this application with<br>GitHub OAuth. |
| CHE_OAUTH_GITHUB_CLIE<br>NTSECRET      | NULL                                                 | Youcan setup GitHub OAuth to<br>automate authentication to<br>remote repositories. You need to<br>first register this application with<br>GitHub OAuth.  |
| CHE_OAUTH_GITHUB_AUTH<br>URI           | https://github.com/login/oaut<br>h/authorize         | Youcansetup GitHub OAuth to<br>automate authentication to<br>remote repositories. You need to<br>first register this application with<br>GitHub OAuth.   |
| CHE_OAUTH_GITHUB_TOKE<br>NURI          | https://github.com/login/oaut<br>h/access_token      | YoucansetupGitHub OAuth to<br>automate authentication to<br>remote repositories. You need to<br>first register this application with<br>GitHub OAuth.    |
| CHE_OAUTH_GITHUB_REDI<br>RECTURIS      | http://localhost:\${CHE_POR<br>T}/api/oauth/callback | YoucansetupGitHubOAuth to<br>automate authentication to<br>remote repositories. You need to<br>first register this application with<br>GitHub OAuth.     |
| CHE_OAUTH_OPENSHIFT_C<br>LIENTID       | NULL                                                 | Configuration of OpenShift<br>OAuth client. Used to obtain<br>OpenShift OAuth token.                                                                     |
| CHE_OAUTH_OPENSHIFT_C<br>LIENTSECRET   | NULL                                                 | Configurationof OpenShift OAuth<br>client. Used to obtain OpenShift<br>OAuth token.                                                                      |
| CHE_OAUTH_OPENSHIFT_O<br>AUTHENDPOINT  | NULL                                                 | ConfigurationofOpenShift OAuth<br>client. Used to obtain OpenShift<br>OAuth token.                                                                       |
| CHE_OAUTH_OPENSHIFT_V<br>ERIFYTOKENURL | NULL                                                 | ConfigurationofOpenShiftOAuth<br>client. Used to obtain OpenShift<br>OAuth token.                                                                        |

#### Table 5.4. Internal

| Environment Variable Name                  | Default value | Description                                                                                                    |
|--------------------------------------------|---------------|----------------------------------------------------------------------------------------------------|
| SCHEDULE_COREPOOL_<br>_SIZE                | 10            | CodeReady Workspaces<br>extensions can be scheduled<br>executions on a time basis. This<br>configures the size of the thread<br>pool allocated to extensions that<br>are launched on a recurring<br>schedule.      |
| ORG_EVERREST_ASYNCHR<br>ONOUS              | false         | Everrest is a Java Web Services<br>toolkit that manages JAX-RS &<br>web socket communications<br>Users should rarely need to<br>configure this. Disable<br>asynchronous mechanism that is<br>embedded in everrest. |
| ORG_EVERREST_ASYNCHR<br>ONOUS_POOL_SIZE    | 20            | Quantity of asynchronous<br>requests which may be processed<br>at the same time                                                                                                    |
| ORG_EVERREST_ASYNCHR<br>ONOUS_QUEUE_SIZE   | 500           | Size of queue. If asynchronous<br>request can't be processed after<br>consuming it will be added in<br>queue.                                                                                                    |
| ORG_EVERREST_ASYNCHR<br>ONOUS_JOB_TIMEOUT  | 10            | Timeout in minutes for request. If<br>after timeout request is not done<br>or client did not come yet to get<br>result of request it may be<br>discarded.                                                          |
| ORG_EVERREST_ASYNCHR<br>ONOUS_CACHE_SIZE   | 1024          | Size of cache for waiting, running and ended request.                                                                                                    |
| ORG_EVERREST_ASYNCHR<br>ONOUS_SERVICE_PATH | /async/       | Path to asynchronous service                                                                                                    |
| DB_SCHEMA_FLYWAY_BAS<br>ELINE_ENABLED      | true          | DB initialization and migration configuration                                                                                                    |
| DB_SCHEMA_FLYWAY_BAS<br>ELINE_VERSION      | 5.0.0.8.1     | DBinitialization and migration configuration                                                                                                    |
| DB_SCHEMA_FLYWAY_SCRI<br>PTS_PREFIX        |               | DBinitializationand migration configuration                                                                                                    |

| Environment Variable Name                         | Default value        | Description                                   |
|---------------------------------------------------|----------------------|-----------------------------------------------|
| DB_SCHEMA_FLYWAY_SCRI<br>PTS_SUFFIX               | .sql                 | DBinitializationandmigration configuration    |
| DB_SCHEMA_FLYWAY_SCRI<br>PTS_VERSIONSEPARATO<br>R |                      | DBinitializationandmigrationconfi<br>guration |
| DB_SCHEMA_FLYWAY_SCRI<br>PTS_LOCATIONS            | classpath:che-schema | DBinitializationandmigrationconfi<br>guration |

# Table 5.5. Kubernetes Infra parameters

| Environment Variable Name                                  | Default value | Description                                                                                                    |
|------------------------------------------------------------|---------------|----------------------------------------------------------------------------------------------------|
| CHE_INFRA_KUBERNETES_<br>MASTERURL                         |               | Configuration of Kubernetes<br>client that Infra will use                                                                                                    |
| CHE_INFRA_KUBERNETES_<br>TRUSTCERTS                        |               | Configurationof Kubernetes client that Infra will use                                                                                                    |
| CHE_INFRA_KUBERNETES_<br>SERVERSTRATEGY                    | default-host  | Defines the way how servers are<br>exposed to the world in<br>OpenShift infra. List of strategies<br>implemented in CodeReady<br>Workspaces: default-host, multi-<br>host, single-host                                  |
| CHE_INFRA_KUBERNETES_<br>SINGLEHOST_WORKSPA<br>CE_EXPOSURE | native        | Defines the way in which the<br>workspace plugins and editors are<br>exposed in the single-host mode.<br>Supported exposures: - 'native':<br>Exposes servers using OpenShift<br>Ingresses. Works only on<br>Kubernetes. |
| CHE_INFRA_KUBERNETES_I<br>NGRESS_DOMAIN                    |               | Used to generate domain for a<br>server in a workspace in case<br>property<br><b>che.infra.kubernetes.server_</b><br><b>strategy</b> is set to <b>multi-host</b>                                                        |

| Environment Variable Name                               | Default value             | Description                                                                                                    |
|---------------------------------------------------------|---------------------------|----------------------------------------------------------------------------------------------------|
| CHE_INFRA_KUBERNETES_<br>NAMESPACE                      |                           | DEPRECATED - please do not<br>change the value of this property<br>otherwise the existing workspaces<br>will loose data. Do not set it on<br>new installations. Defines<br>Kubernetes namespace in which<br>all workspaces will be created. If<br>not set, every workspace will be<br>created in a new namespace,<br>where namespace = workspace id<br>It's possible to use <username><br/>and <userid> placeholders (e.g.:<br/>che-workspace-<username>). In<br/>that case, new namespace will be<br/>created for each user. Service<br/>account with permission to create<br/>new namespace must be used.<br/>Ignored for OpenShift infra. Use<br/><b>che.infra.openshift.project</b><br/>instead If the namespace pointed<br/>to by this property exists, it will be<br/>used for all workspaces. If it does<br/>not exist, the namespace<br/>specified by the<br/>che.infra.kubernetes.namespace.d<br/>efault will be created and used.</username></userid></username> |
| CHE_INFRA_KUBERNETES_<br>NAMESPACE_DEFAULT              | <username>-che</username> | Defines Kubernetes default<br>namespace in which user's<br>workspaces are created if user<br>does not override it. It's possible<br>to use <username>, <userid> and<br/><workspaceid> placeholders (e.g.:<br/>che-workspace-<username>). In<br/>that case, new namespace will be<br/>created for each user (or<br/>workspace). Is used by OpenShift<br/>infra as well to specify Project</username></workspaceid></userid></username>                                                                                                    |
| CHE_INFRA_KUBERNETES_<br>NAMESPACE_ALLOWUSE<br>RDEFINED | false                     | Defines if a user is able to specify<br>Kubernetes namespace (or<br>OpenShift project) different from<br>the default. It's NOT<br>RECOMMENDED to configured<br>true without OAuth configured.<br>This property is also used by the<br>OpenShift infra.                                                                                                    |

| Environment Variable Name                               | Default value | Description                                                                                                    |
|---------------------------------------------------------|---------------|----------------------------------------------------------------------------------------------------|
| CHE_INFRA_KUBERNETES_<br>SERVICEACCOUNTNAM<br>E         | NULL          | Defines Kubernetes Service<br>Account name which should be<br>specified to be bound to all<br>workspaces pods. Note that<br>Kubernetes Infrastructure won't<br>create the service account and it<br>should exist. OpenShift<br>infrastructure will check if project<br>is predefined(if<br><b>che.infra.openshift.project</b> is<br>not empty): - if it is predefined<br>then service account must exist<br>there - if it is 'NULL' or empty<br>string then infrastructure will<br>create new OpenShift project per<br>workspace and prepare<br>workspace service account with<br>needed roles there |
| CHE_INFRA_KUBERNETES_<br>WORKSPACE_SA_CLUST<br>ER_ROLES | NULL          | Specifies optional, additional<br>cluster roles to use with the<br>workspace service account. Note<br>that the cluster role names must<br>already exist, and the CodeReady<br>Workspaces service account<br>needs to be able to create a Role<br>Binding to associate these cluster<br>roles with the workspace service<br>account. The names are comma<br>separated. This property<br>deprecates<br>'che.infra.kubernetes.cluster_role_<br>name'.                                                                                                    |
| CHE_INFRA_KUBERNETES_<br>WORKSPACESTARTTIM<br>EOUTMIN   | 8             | Defines time frame that limits the<br>Kubernetes workspace start time                                                                                                    |
| CHE_INFRA_KUBERNETES_I<br>NGRESSSTARTTIMEOU<br>TMIN     | 5             | Defines the timeout in minutes<br>that limits the period for which<br>Kubernetes Ingress become ready                                                                                                    |

| Environment Variable Name                                   | Default value                                                                                     | Description                                                                                                    |
|-------------------------------------------------------------|---------------------------------------------------------------------------------------------------|----------------------------------------------------------------------------------------------------|
| CHE_INFRA_KUBERNETES_<br>WORKSPACE_UNRECOVE<br>RABLE_EVENTS | FailedMount,FailedSchedulin<br>g,MountVolume.SetUpfailed,<br>Failed to pull<br>image,FailedCreate | If during workspace startup an<br>unrecoverable event defined in<br>the property occurs, terminate<br>workspace immediately instead of<br>waiting until timeout Note that<br>this SHOULD NOT include a mere<br>'Failed' reason, because that<br>might catch events that are not<br>unrecoverable. A failed container<br>startup is handled explicitly by<br>CodeReady Workspaces server.                                                                                                    |
| CHE_INFRA_KUBERNETES_<br>PVC_ENABLED                        | true                                                                                              | Defines whether use the<br>Persistent Volume Claim for che<br>workspace needs e.g backup<br>projects, logs etc or disable it.                                                                                                    |
| CHE_INFRA_KUBERNETES_<br>PVC_STRATEGY                       | common                                                                                            | Defined which strategy will be<br>used while choosing PVC for<br>workspaces. Supported<br>strategies: - 'common' All<br>workspaces in the same<br>Kubernetes Namespace will reuse<br>the same PVC. Name of PVC may<br>be configured with<br>'che.infra.kubernetes.pvc.name'.<br>Existing PVC will be used or new<br>one will be created if it doesn't<br>exist 'unique' Separate PVC for<br>each workspace's volume will be<br>used. Name of PVC is evaluated<br>as<br>'{che.infra.kubernetes.pvc.name}<br>+ '-' + `{generated_8_chars}'.<br>Existing PVC will be used or a new<br>one will be created if it doesn't<br>exist 'per-workspace' Separate<br>PVC for each workspace will be<br>used. Name of PVC is evaluated<br>as<br>'{che.infra.kubernetes.pvc.name}<br>+ '-' + `{WORKSPACE_ID}'.<br>Existing PVC will be used or a new<br>one will be created if it doesn't<br>exist. = 'per-workspace' separate |

| Environment Variable Name                          | Default value       | Description                                                                                                    |
|----------------------------------------------------|---------------------|----------------------------------------------------------------------------------------------------|
| CHE_INFRA_KUBERNETES_<br>PVC_PRECREATESUBPAT<br>HS | true                | Defines whether to run a job that<br>creates workspace's subpath<br>directories in persistent volume<br>for the 'common' strategy before<br>launching a workspace. Necessary<br>in some versions of<br>OpenShift/Kubernetes as<br>workspace subpath volume<br>mounts are created with root<br>permissions, and thus cannot be<br>modified by workspaces running<br>as a user (presents an error<br>importing projects into a<br>workspace in CodeReady<br>Workspaces). The default is 'true',<br>but should be set to false if the<br>version of Openshift/Kubernetes<br>creates subdirectories with user<br>permissions. Relevant issue:<br>https://github.com/kubernetes/k<br>ubernetes/issues/41638 Note<br>that this property has effect only<br>if the 'common' PVC strategy<br>used. |
| CHE_INFRA_KUBERNETES_<br>PVC_NAME                  | claim-che-workspace | Defines the settings of PVC name<br>for che workspaces. Each PVC<br>strategy supplies this value<br>differently. See doc for<br>che.infra.kubernetes.pvc.strategy<br>property                                                                                                    |
| CHE_INFRA_KUBERNETES_<br>PVC_STORAGECLASSN<br>AME  |                     | Defines the storage class of<br>Persistent Volume Claim for the<br>workspaces. Empty strings means<br>'use default'.                                                                                                    |
| CHE_INFRA_KUBERNETES_<br>PVC_QUANTITY              | 10Gi                | Defines the size of Persistent<br>Volume Claim of che workspace.<br>Format described here:<br>https://docs.openshift.com/conta<br>iner-<br>platform/4.4/storage/understand<br>ing-persistent-storage.html                                                                                                    |
| CHE_INFRA_KUBERNETES_<br>PVC_JOBS_IMAGE            | centos:centos7      | Pod that is launched when<br>performing persistent volume<br>claim maintenance jobs on<br>OpenShift                                                                                                    |

| Environment Variable Name                              | Default value | Description                                                                                                    |
|--------------------------------------------------------|---------------|----------------------------------------------------------------------------------------------------|
| CHE_INFRA_KUBERNETES_<br>PVC_JOBS_IMAGE_PULL<br>POLICY | IfNotPresent  | Image pull policy of container that<br>used for the maintenance jobs on<br>Kubernetes/OpenShift cluster                                                                                                    |
| CHE_INFRA_KUBERNETES_<br>PVC_JOBS_MEMORYLIMIT          | 250Mi         | Defines pod memory limit for<br>persistent volume claim<br>maintenance jobs                                                                                                    |
| CHE_INFRA_KUBERNETES_<br>PVC_ACCESSMODE                | ReadWriteOnce | Defines Persistent Volume Claim<br>access mode. Note that for<br>common PVC strategy changing<br>of access mode affects the<br>number of simultaneously running<br>workspaces. If OpenShift flavor<br>where che running is using PVs<br>with RWX access mode then a<br>limit of running workspaces at the<br>same time bounded only by che<br>limits configuration like(RAM,<br>CPU etc). Detailed information<br>about access mode is described<br>here:<br>https://docs.openshift.com/conta<br>iner-<br>platform/4.4/storage/understand<br>ing-persistent-storage.html |
| CHE_INFRA_KUBERNETES_<br>PVC_WAITBOUND                 | true          | Defines whether CodeReady<br>Workspaces Server should wait<br>workspaces PVCs to become<br>bound after creating. It's used by<br>all PVC strategies. It should be<br>set to <b>false</b> in case if<br><b>volumeBindingMode</b> is<br>configured to<br><b>WaitForFirstConsumer</b><br>otherwise workspace starts will<br>hangs up on phase of waiting<br>PVCs. Default value is true<br>(means that PVCs should be<br>waited to be bound)                                                                                                    |
| CHE_INFRA_KUBERNETES_I<br>NSTALLERSERVERMIN_<br>_PORT  | 10000         | Defined range of ports for<br>installers servers By default,<br>installer will use own port, but if it<br>conflicts with another installer<br>servers then OpenShift<br>infrastructure will reconfigure<br>installer to use first available from<br>this range                                                                                                    |

| Environment Variable Name                            | Default value | Description                                                                                                    |
|------------------------------------------------------|---------------|----------------------------------------------------------------------------------------------------|
| CHE_INFRA_KUBERNETES_I<br>NSTALLERSERVERMAX<br>PORT  | 20000         | Definedrange of ports for<br>installers servers By default,<br>installer will use own port, but if it<br>conflicts with another installer<br>servers then OpenShift<br>infrastructure will reconfigure<br>installer to use first available from<br>this range                                                                                                    |
| CHE_INFRA_KUBERNETES_I<br>NGRESS_ANNOTATIONSJ<br>SON |               | Defines annotations for ingresses<br>which are used for servers<br>exposing. Value depends on the<br>kind of ingress controller.<br>OpenShift infrastructure ignores<br>this property because it uses<br>Routes instead of ingresses. Note<br>that for a single-host deployment<br>strategy to work, a controller<br>supporting URL rewriting has to<br>be used (so that URLs can point<br>to different servers while the<br>servers don't need to support<br>changing the app root). The<br>che.infra.kubernetes.ingress.path.<br>rewrite_transform property<br>defines how the path of the<br>ingress should be transformed to<br>support the URL rewriting and this<br>property defines the set of<br>annotations on the ingress itself<br>that instruct the chosen ingress<br>controller to actually do the URL<br>rewriting, potentially building on<br>the path transformation (if<br>required by the chosen ingress<br>controller). For example for nginx<br>ingress controller 0.22.0 and later<br>the following value is<br>recommended:<br><b>'ingress.kubernetes.io/rewri</b><br><b>te-target':</b><br>'/\$1','ingress.kubernetes.io/rewri<br><b>te-target':</b><br>'/\$1','ingress.kubernetes.io/s<br>sl-redirect': 'false',\<br>'ingress.kubernetes.io/proxy<br>-connect-timeout': '3600'}<br>and the<br>che.infra.kubernetes.ingress.path.<br>rewrite_transform should be set<br>to '%s(.*)' For nginx ingress<br>controller older than 0.22.0, the<br>rewrite_target should be set to |

| Environment Variable Name                                  | Default value | merely '/' and the path transform<br>Description the the<br>che.infra.kubernetes.ingress.path.<br>rewrite_transform property).<br>Please consult the nginx ingress<br>controller documentation for the<br>explanation of how the ingress<br>controller uses the regular<br>expression present in the ingress<br>path and how it achieves the URL<br>rewriting.                                                                                                    |
|------------------------------------------------------------|---------------|----------------------------------------------------------------------------------------------------|
| CHE_INFRA_KUBERNETES_I<br>NGRESS_PATHTRANSFO<br>RM         | NULL          | Defines a 'recipe' on how to<br>declare the path of the ingress<br>that should expose a server. The<br>'%s' represents the base public<br>URL of the server and is<br>guaranteed to end with a forward<br>slash. This property must be a<br>valid input to the String.format()<br>method and contain exactly one<br>reference to '%s'. Please see the<br>description of the<br>che.infra.kubernetes.ingress.anno<br>tations_json property to see how<br>these two properties interplay<br>when specifying the ingress<br>annotations and path. If not<br>defined, this property defaults to<br>'%s' (without the quotes) which<br>means that the path is not<br>transformed in any way for use<br>with the ingress controller. |
| CHE_INFRA_KUBERNETES_<br>POD_SECURITYCONTEXT<br>_RUNASUSER | NULL          | Defines security context for pods<br>that will be created by Kubernetes<br>Infra This is ignored by OpenShift<br>infra                                                                                                    |
| CHE_INFRA_KUBERNETES_<br>POD_SECURITYCONTEXT<br>_FSGROUP   | NULL          | Definessecurity context for pods<br>that will be created by Kubernetes<br>Infra This is ignored by OpenShift<br>infra                                                                                                    |

| Environment Variable Name                                         | Default value | Description                                                                                                    |
|-------------------------------------------------------------------|---------------|----------------------------------------------------------------------------------------------------|
| CHE_INFRA_KUBERNETES_<br>POD_TERMINATIONGRAC<br>EPERIODSEC        | 0             | Defines grace termination period<br>for pods that will be created by<br>Kubernetes / OpenShift<br>infrastructures Grace termination<br>period of Kubernetes / OpenShift<br>workspace's pods defaults '0',<br>which allows to terminate pods<br>almost instantly and significantly<br>decrease the time required for<br>stopping a workspace. Note: if<br><b>terminationGracePeriodSeco</b><br><b>nds</b> have been explicitly set in<br>Kubernetes / OpenShift recipe it<br>will not be overridden. |
| CHE_INFRA_KUBERNETES_<br>CLIENT_HTTP_ASYNCRE<br>QUESTS_MAX        | 1000          | Number of maximum concurrent<br>async web requests (http<br>requests or ongoing web socket<br>calls) supported in the underlying<br>shared http client of the<br><b>KubernetesClient</b> instances.<br>Default values are 64, and 5 per-<br>host, which doesn't seem correct<br>for multi-user scenarios knowing<br>that CodeReady Workspaces<br>keeps a number of connections<br>opened (e.g. for command or ws-<br>agent logs)                                                                    |
| CHE_INFRA_KUBERNETES_<br>CLIENT_HTTP_ASYNCRE<br>QUESTS_MAXPERHOST | 1000          | Numberof maximum concurrent<br>async web requests (http<br>requests or ongoing web socket<br>calls) supported in the underlying<br>shared http client of the<br><b>KubernetesClient</b> instances.<br>Default values are 64, and 5 per-<br>host, which doesn't seem correct<br>for multi-user scenarios knowing<br>that <b>{prod-short}</b> keeps a<br>number of connections opened<br>(e.g. for command or ws-agent<br>logs)                                                                       |
| CHE_INFRA_KUBERNETES_<br>CLIENT_HTTP_CONNECTIO<br>NPOOL_MAXIDLE   | 5             | Max number of idle connections<br>in the connection pool of the<br>Kubernetes-client shared http<br>client                                                                                                    |

| Environment Variable Name                                                | Default value | Description                                                                                                    |
|--------------------------------------------------------------------------|---------------|----------------------------------------------------------------------------------------------------|
| CHE_INFRA_KUBERNETES_<br>CLIENT_HTTP_CONNECTIO<br>NPOOL_KEEPALIVEM<br>IN | 5             | Keep-alive timeout of the<br>connection pool of the<br>Kubernetes-client shared http<br>client in minutes                                                                                     |
| CHE_INFRA_KUBERNETES_<br>TLSENABLED                                      | false         | Creates Ingresses with Transport<br>Layer Security (TLS) enabled In<br>OpenShift infrastructure, Routes<br>will be TLS-enabled                                                                |
| CHE_INFRA_KUBERNETES_<br>TLSSECRET                                       |               | Name of a secret that should be<br>used when creating workspace<br>ingresses with TLS Ignored by<br>OpenShift infrastructure                                                                  |
| CHE_INFRA_KUBERNETES_<br>TLSKEY                                          | NULL          | Data for TLS Secret that should<br>be used for workspaces Ingresses<br>cert and key should be encoded<br>with Base64 algorithm These<br>properties are ignored by<br>OpenShift infrastructure |
| CHE_INFRA_KUBERNETES_<br>TLSCERT                                         | NULL          | Datafor TLS Secret that should<br>be used for workspaces Ingresses<br>cert and key should be encoded<br>with Base64 algorithm These<br>properties are ignored by<br>OpenShift infrastructure  |

| Environment Variable Name                                      | Default value | Description                                                                                                    |
|----------------------------------------------------------------|---------------|----------------------------------------------------------------------------------------------------|
| CHE_INFRA_KUBERNETES_<br>RUNTIMESCONSISTENCY<br>CHECKPERIODMIN | -1            | Defines the period with which<br>runtimes consistency checks will<br>be performed. If runtime has<br>inconsistent state then runtime<br>will be stopped automatically.<br>Value must be more than 0 or <b>-1</b> ,<br>where <b>-1</b> means that checks won't<br>be performed at all. It is disabled<br>by default because there is<br>possible CodeReady Workspaces<br>Server configuration when<br>CodeReady Workspaces Server<br>doesn't have an ability to interact<br>with Kubernetes API when<br>operation is not invoked by user. It<br>DOES work on the following<br>configurations: - workspaces<br>objects are created in the same<br>namespace where CodeReady<br>Workspaces Server is located; -<br>cluster-admin service account<br>token is mount to CodeReady<br>Workspaces Server pod; It DOES<br>NOT work on the following<br>configurations: - CodeReady<br>Workspaces Server<br>communicates with Kubernetes<br>API using token from OAuth<br>provider; |

# Table 5.6. OpenShift Infra parameters

|--|

| Environment Variable Name                                   | Default value                                        | Description                                                                                                    |
|-------------------------------------------------------------|------------------------------------------------------|----------------------------------------------------------------------------------------------------|
| CHE_INFRA_OPENSHIFT_PR<br>OJECT                             |                                                      | DEPRECATED - please do not<br>change the value of this property<br>otherwise the existing workspaces<br>will loose data. Do not set it on<br>new installations. Defines<br>OpenShift namespace in which all<br>workspaces will be created. If not<br>set, every workspace will be<br>created in a new project, where<br>project name = workspace id It's<br>possible to use <username> and<br/><userid> placeholders (e.g.: che-<br/>workspace-<username>). In that<br/>case, new project will be created<br/>for each user. OpenShift oauth or<br/>service account with permission to<br/>create new projects must be<br/>used. If the project pointed to by<br/>this property exists, it will be used<br/>for all workspaces. If it does not<br/>exist, the namespace specified by<br/>the<br/>che.infra.kubernetes.namespace.d<br/>efault will be created and used.</username></userid></username> |
| CHE_INFRA_OPENSHIFT_TR<br>USTEDCABUNDLESC<br>ONFIGMAP       | ca-certs                                             | Configures name of the trust-<br>store config map where the CA<br>bundles are stored in Openshift 4.<br>This map is supposed to be<br>initially created by CodeReady<br>Workspaces installer (operator or<br>etc) with basically any name, and<br>CodeReady Workspaces server<br>finds it by specific label (see<br>below) during workspace startup<br>and then creates and mounts<br>same map in the namespace of<br>the workspace. The property<br>defines name of the map in<br>workspace namespace.                                                                                                    |
| CHE_INFRA_OPENSHIFT_TR<br>USTEDCABUNDLESC<br>ONFIGMAPLABELS | config.openshift.io/inject-<br>trusted-cabundle=true | Label name for config maps which<br>are used for automatic certificate<br>injection in Openshift 4.                                                                                                    |
| CHE_INFRA_OPENSHIFT_TR<br>USTEDCABUNDLESM<br>OUNTPATH       | /public-certs                                        | Configures path on workspace<br>containers where the CA bundles<br>are mount.                                                                                                    |

| Environment Variable Name                | Default value | Description                                                                   |
|------------------------------------------|---------------|-------------------------------------------------------------------------------|
| CHE_SINGLEPORT_WILDCA<br>RDDOMAIN_HOST   | NULL          | Single port mode wildcard domain<br>host & port. nip.io is used by<br>default |
| CHE_SINGLEPORT_WILDCA<br>RDDOMAIN_PORT   | NULL          | Singleport mode wildcard domain<br>host & port. nip.io is used by<br>default  |
| CHE_SINGLEPORT_WILDCA<br>RDDOMAIN_IPLESS | false         | Enable single port custom DNS without inserting the IP                        |

# Table 5.7. Experimental properties

| Environment Variable Name                          | Default value                                                    | Description                                                                                                    |
|----------------------------------------------------|------------------------------------------------------------------|----------------------------------------------------------------------------------------------------|
| CHE_WORKSPACE_PLUGIN<br>BROKER_METADATA_IM<br>AGE  | quay.io/eclipse/che-plugin-<br>metadata-broker:v3.3.0            | Docker image of CodeReady<br>Workspaces plugin broker app<br>that resolves workspace tooling<br>configuration and copies plugins<br>dependencies to a workspace                                                                                                   |
| CHE_WORKSPACE_PLUGIN<br>BROKER_ARTIFACTS_IM<br>AGE | quay.io/eclipse/che-plugin-<br>artifacts-broker:v3.3.0           | Dockerimage of <b>{prod-short}</b><br>plugin broker app that resolves<br>workspace tooling configuration<br>and copies plugins dependencies<br>to a workspace                                                                                                    |
| CHE_WORKSPACE_PLUGIN<br>BROKER_PULLPOLICY          | Always                                                           | Docker image of CodeReady<br>Workspaces plugin broker app<br>that resolves workspace tooling<br>configuration and copies plugins<br>dependencies to a workspace                                                                                                   |
| CHE_WORKSPACE_PLUGIN<br>BROKER_WAITTIMEOU<br>TMIN  | 3                                                                | Defines the timeout in minutes<br>that limits the max period of result<br>waiting for plugin broker.                                                                                                    |
| CHE_WORKSPACE_PLUGIN<br>REGISTRY_URL               | https://che-plugin-<br>registry.prod-<br>preview.openshift.io/v3 | Workspace tooling plugins registry<br>endpoint. Should be a valid HTTP<br>URL. <b>Example: http://che-</b><br>plugin-registry-eclipse-<br>che.192.168.65.2.nip.io In case<br>CodeReady Workspaces plugins<br>tooling is not needed value 'NULL'<br>should be used |

| Environment Variable Name                | Default value                                                   | Description                                                                                                    |
|------------------------------------------|-----------------------------------------------------------------|----------------------------------------------------------------------------------------------------|
| CHE_WORKSPACE_DEVFILE<br>REGISTRYURL     | https://che-devfile-<br>registry.prod-<br>preview.openshift.io/ | Devfile Registry endpoint. Should<br>be a valid HTTP URL. <b>Example:</b><br>http://che-devfile-registry-<br>eclipse-<br>che.192.168.65.2.nip.io In case<br>CodeReady Workspaces plugins<br>tooling is not needed value 'NULL'<br>should be used                                                                                                    |
| CHE_WORKSPACE_STORA<br>GE_AVAILABLETYPES | persistent,ephemeral,async                                      | The configuration property that<br>defines available values for<br>storage types that clients like<br>Dashboard should propose for<br>users during workspace<br>creation/update. Available values:<br>- 'persistent': Persistent Storage<br>slow I/O but persistent<br>'ephemeral': Ephemeral Storage<br>allows for faster I/O but may have<br>limited storage and is not<br>persistent 'async': Experimental<br>feature: Asynchronous storage is<br>combination of Ephemeral and<br>Persistent storage. Allows for<br>faster I/O and keep your changes,<br>will backup on stop and restore<br>on start workspace. Will work only<br>if: -<br>che.infra.kubernetes.pvc.strategy<br>='common' -<br>che.limits.user.workspaces.run.cou<br>nt=1 -<br>che.infra.kubernetes.namespace.a<br>llow_user_defined=false -<br>che.infra.kubernetes.namespace.d<br>efault contains <username> in<br/>other cases remove 'async' from<br/>the list.</username> |
| CHE_WORKSPACE_STORA<br>GE_PREFERREDTYPE  | persistent                                                      | The configuration property that<br>defines a default value for<br>storage type that clients like<br>Dashboard should propose for<br>users during workspace<br>creation/update. The 'async'<br>value not recommended as<br>default type since it's<br>experimental                                                                                                    |

| Environment Variable Name                                  | Default value                           | Description                                                                                                    |
|------------------------------------------------------------|-----------------------------------------|----------------------------------------------------------------------------------------------------|
| CHE_SERVER_SECUREEX<br>POSER                               | default                                 | Configures in which way secure<br>servers will be protected with<br>authentication. Suitable values: -<br>'default': jwtproxy is configured in<br>a pass-through mode. So, servers<br>should authenticate requests<br>themselves 'jwtproxy': jwtproxy<br>will authenticate requests. So,<br>servers will receive only<br>authenticated ones. |
| CHE_SERVER_SECUREEX<br>POSER_JWTPROXY_TOKEN<br>_ISSUER     | wsmaster                                | Jwtproxy issuer string, token<br>lifetime and optional auth page<br>path to route unsigned requests<br>to.                                                                                                    |
| CHE_SERVER_SECUREEX<br>POSER_JWTPROXY_TOKEN<br>_TTL        | 8800h                                   | Jwtproxyissuer string, token<br>lifetime and optional auth page<br>path to route unsigned requests<br>to.                                                                                                    |
| CHE_SERVER_SECUREEX<br>POSER_JWTPROXY_AUTH_<br>LOADER_PATH | /_app/loader.html                       | Jwtproxyissuerstring, token<br>lifetime and optional auth page<br>path to route unsigned requests<br>to.                                                                                                    |
| CHE_SERVER_SECUREEX<br>POSER_JWTPROXY_IMAGE                | quay.io/eclipse/che-<br>jwtproxy:0.10.0 | Jwtproxyissuerstring,token<br>lifetime and optional auth page<br>path to route unsigned requests<br>to.                                                                                                    |
| CHE_SERVER_SECUREEX<br>POSER_JWTPROXY_MEMOR<br>YLIMIT      | 128mb                                   | Jwtproxyissuerstring,tokenlifetim<br>e and optional auth page path to<br>route unsigned requests to.                                                                                                    |
| CHE_SERVER_SECUREEX<br>POSER_JWTPROXY_CPUL<br>IMIT         | 0.5                                     | Jwtproxyissuerstring,tokenlifetim<br>eand optional auth page path to<br>route unsigned requests to.                                                                                                    |

Table 5.8. Configuration of major "/websocket" endpoint

| Environment Variable Name                     | Default value | Description                                                                                                    |
|-----------------------------------------------|---------------|----------------------------------------------------------------------------------------------------|
| CHE_CORE_JSONRPC_PRO<br>CESSORMAXPOOLSI<br>ZE | 50            | Maximum size of the JSON RPC<br>processing pool in case if pool size<br>would be exceeded message<br>execution will be rejected |

| Environment Variable Name                         | Default value | Description                                                                                                    |
|---------------------------------------------------|---------------|----------------------------------------------------------------------------------------------------|
| CHE_CORE_JSONRPC_PRO<br>CESSOR_CORE_POOL_S<br>IZE | 5             | Initial json processing pool.<br>Minimum number of threads that<br>used to process major JSON RPC<br>messages. |
| CHE_CORE_JSONRPC_PRO<br>CESSORQUEUECAPACI<br>TY   | 100000        | Configuration of queue used to process Json RPC messages.                                                      |

# Table 5.9. Configuration of major "/websocket-minor" endpoint

| Environment Variable Name                              | Default value | Description                                                                                                    |
|--------------------------------------------------------|---------------|----------------------------------------------------------------------------------------------------|
| CHE_CORE_JSONRPC_MIN<br>ORPROCESSORMAX<br>POOLSIZE     | 100           | Maximum size of the JSON RPC<br>processing pool in case if pool size<br>would be exceeded message<br>execution will be rejected |
| CHE_CORE_JSONRPC_MIN<br>ORPROCESSORCORE_<br>_POOLSIZE  | 15            | Initial json processing pool.<br>Minimum number of threads that<br>used to process minor JSON RPC<br>messages.                  |
| CHE_CORE_JSONRPC_MIN<br>OR_PROCESSOR_QUEUE<br>CAPACITY | 10000         | Configuration of queue used to process Json RPC messages.                                                                       |
| CHE_METRICS_PORT                                       | 8087          | Port the the http server endpoint<br>that would be exposed with<br>Prometheus metrics                                           |

#### Table 5.10. CORS settings

| Environment Variable Name   | Default value | Description                                                                                                    |
|-----------------------------|---------------|----------------------------------------------------------------------------------------------------|
| CHE_CORS_ALLOWEDOR<br>IGINS | *             | CORS filter on WS Master is<br>turned off by default. Use<br>environment variable<br>'CHE_CORS_ENABLED=true' to<br>turn it on 'cors.allowed.origins'<br>indicates which request origins<br>are allowed |

| Environment Variable Name     | Default value | Description                                                                                                    |
|-------------------------------|---------------|----------------------------------------------------------------------------------------------------|
| CHE_CORS_ALLOWCRED<br>ENTIALS | false         | 'cors.support.credentials'<br>indicates if it allows processing of<br>requests with credentials (in<br>cookies, headers, TLS client<br>certificates) |

# Table 5.11. Factory defaults

| Environment Variable Name               | Default value                               | Description                                                                                                    |
|-----------------------------------------|---------------------------------------------|----------------------------------------------------------------------------------------------------|
| CHE_FACTORY_DEFAULT<br>EDITOR           | eclipse/che-theia/next                      | Editor and plugin which will be<br>used for factories which are<br>created from remote git<br>repository which doesn't contain<br>any CodeReady Workspaces-<br>specific workspace descriptors<br>(like .devfile of .factory.json)<br>Multiple plugins must be comma-<br>separated, for example:<br>pluginFooPublisher/pluginFooNa<br>me/pluginFooVersion,pluginBarP<br>ublisher/pluginBarName/pluginBa<br>rVersion |
| CHE_FACTORY_DEFAULT<br>PLUGINS          | eclipse/che-machine-exec-<br>plugin/nightly | Editorand plugin which will be<br>used for factories which are<br>created from remote git<br>repository which doesn't contain<br>any <b>{prod-short}</b> -specific<br>workspace descriptors (like<br>.devfile of .factory.json) Multiple<br>plugins must be comma-<br>separated, for example:<br>pluginFooPublisher/pluginFooNa<br>me/pluginFooVersion,pluginBarP<br>ublisher/pluginBarName/pluginBa<br>rVersion   |
| CHE_FACTORY_DEFAULT<br>DEVFILEFILENAMES | devfile.yaml,.devfile.yaml                  | Devfile filenames to look on<br>repository-based factories (like<br>GitHub etc). Factory will try to<br>locate those files in the order they<br>enumerated in the property.                                                                                                    |

#### Table 5.12. Devfile defaults

| Environment Variable Name                           | Default value                                                                                      | Description                                                                                                    |
|-----------------------------------------------------|----------------------------------------------------------------------------------------------------|----------------------------------------------------------------------------------------------------|
| CHE_WORKSPACE_DEVFILE<br>_DEFAULTEDITOR             | eclipse/che-theia/next                                                                             | Default Editor that should be<br>provisioned into Devfile if there is<br>no specified Editor Format is<br><b>editorPublisher/editorName/</b><br><b>editorVersion</b> value. <b>NULL</b> or<br>absence of value means that<br>default editor should not be<br>provisioned.                                                                                                    |
| CHE_WORKSPACE_DEVFILE<br>_DEFAULTEDITOR_PLUGI<br>NS | eclipse/che-machine-exec-<br>plugin/nightly                                                        | Default Plugins which should be<br>provisioned for Default Editor. All<br>the plugins from this list that are<br>not explicitly mentioned in the<br>user-defined devfile will be<br>provisioned but only when the<br>default editor is used or if the<br>user-defined editor is the same as<br>the default one (even if in<br>different version). Format is<br>comma-separated<br><b>pluginPublisher/pluginName/</b><br><b>pluginVersion</b> values, and<br>URLs. For example: eclipse/che-<br>theia-exec-<br>plugin/0.0.1,eclipse/che-theia-<br>terminal-<br>plugin/0.0.1,https://cdn.pluginregi<br>stry.com/vi-mode/meta.yaml If<br>the plugin is a URL, the plugin's<br>meta.yaml is retrieved from that<br>URL. |
| CHE_WORKSPACE_PROVISI<br>ON_SECRET_LABELS           | app.kubernetes.io/part-<br>of=che.eclipse.org,app.kuber<br>netes.io/component=worksp<br>ace-secret | Defines comma-separated list of<br>labels for selecting secrets from a<br>user namespace, which will be<br>mount into workspace containers<br>as a files or env variables. Only<br>secrets that match ALL given<br>labels will be selected.                                                                                                    |
| CHE_WORKSPACE_DEVFILE<br>_ASYNC_STORAGE_PLUGIN      | eclipse/che-async-pv-<br>plugin/nightly                                                            | Plugin is added in case async<br>storage feature will be enabled in<br>workspace config and supported<br>by environment                                                                                                    |
| CHE_INFRA_KUBERNETES_<br>ASYNC_STORAGE_IMAGE        | quay.io/eclipse/che-<br>workspace-data-sync-<br>storage:latest                                     | Docker image for the CodeReady<br>Workspaces async storage                                                                                                    |

| Environment Variable Name                                             | Default value | Description                                                                                                    |
|-----------------------------------------------------------------------|---------------|----------------------------------------------------------------------------------------------------|
| CHE_WORKSPACE_POD_N<br>ODESELECTOR                                    | NULL          | Optionally configures node<br>selector for workspace pod.<br>Format is comma-separated<br>key=value pairs, e.g:<br>disktype=ssd,cpu=xlarge,foo=bar                               |
| CHE_INFRA_KUBERNETES_<br>ASYNC_STORAGE_SHUTDO<br>WNTIMEOUTMIN         | 120           | The timeout for the Asynchronous<br>Storage Pod shutdown after<br>stopping the last used workspace.<br>Value less or equal to 0<br>interpreted as disabling shutdown<br>ability. |
| CHE_INFRA_KUBERNETES_<br>ASYNC_STORAGE_SHUTDO<br>WNCHECKPERIODMI<br>N | 30#           | Defines the period with which the<br>Asynchronous Storage Pod<br>stopping ability will be performed<br>(once in 30 minutes by default)                                           |

#### Table 5.13. Che system

| Environment Variable Name          | Default value | Description                                                                                                    |
|------------------------------------|---------------|----------------------------------------------------------------------------------------------------|
| CHE_SYSTEM_SUPERPRIV<br>ILEGEDMODE | false         | System Super Privileged Mode.<br>Grants users with the<br>manageSystem permission<br>additional permissions for<br>getByKey, getByNameSpace,<br>stopWorkspaces, and<br>getResourcesInformation. These<br>are not given to admins by default<br>and these permissions allow<br>admins gain visibility to any<br>workspace along with naming<br>themselves with admin privileges<br>to those workspaces. |
| CHE_SYSTEM_ADMINNAM<br>E           | admin         | Grant system permission for<br>'che.admin.name' user. If the user<br>already exists it'll happen on<br>component startup, if not - during<br>the first login when user is<br>persisted in the database.                                                                                                    |

#### Table 5.14. Workspace limits

| Environment Variable Name             | Default value | Description                                                                                                    |
|---------------------------------------|---------------|----------------------------------------------------------------------------------------------------|
| CHE_LIMITS_WORKSPACE_<br>ENV_RAM      | 16gb          | Workspaces are the fundamental<br>runtime for users when doing<br>development. You can set<br>parameters that limit how<br>workspaces are created and the<br>resources that are consumed.<br>The maximum amount of RAM<br>that a user can allocate to a<br>workspace when they create a<br>new workspace. The RAM slider is<br>adjusted to this maximum value.    |
| CHE_LIMITS_WORKSPACE_I<br>DLE_TIMEOUT | 180000        | The length of time that a user is<br>idle with their workspace when<br>the system will suspend the<br>workspace and then stopping it.<br>Idleness is the length of time that<br>the user has not interacted with<br>the workspace, meaning that one<br>of our agents has not received<br>interaction. Leaving a browser<br>window open counts toward<br>idleness. |
| CHE_LIMITS_WORKSPACE_<br>RUN_TIMEOUT  | 0             | The length of time in milliseconds<br>that a workspace will run,<br>regardless of activity, before the<br>system will suspend it. Set this<br>property if you want to<br>automatically stop workspaces<br>after a period of time. The default<br>is zero, meaning that there is no<br>run timeout.                                                                |

#### Table 5.15. Users workspace limits

| Environment Variable Name          | Default value | Description                                                                                                    |
|------------------------------------|---------------|----------------------------------------------------------------------------------------------------|
| CHE_LIMITS_USER_WORKS<br>PACES_RAM | -1            | The total amount of RAM that a<br>single user is allowed to allocate<br>to running workspaces. A user can<br>allocate this RAM to a single<br>workspace or spread it across<br>multiple workspaces. |

| Environment Variable Name                | Default value | Description                                                                                                    |
|------------------------------------------|---------------|----------------------------------------------------------------------------------------------------|
| CHE_LIMITS_USER_WORKS<br>PACES_COUNT     | -1            | The maximum number of<br>workspaces that a user is allowed<br>to create. The user will be<br>presented with an error message<br>if they try to create additional<br>workspaces. This applies to the<br>total number of both running and<br>stopped workspaces.                                                 |
| CHE_LIMITS_USER_WORKS<br>PACES_RUN_COUNT | 1             | The maximum number of running<br>workspaces that a single user is<br>allowed to have. If the user has<br>reached this threshold and they<br>try to start an additional<br>workspace, they will be prompted<br>with an error message. The user<br>will need to stop a running<br>workspace to activate another. |

# Table 5.16. Organizations workspace limits

| Environment Variable Name                    | Default value | Description                                                                                                    |
|----------------------------------------------|---------------|----------------------------------------------------------------------------------------------------|
| CHE_LIMITS_ORGANIZATIO<br>N_WORKSPACES_RAM   | -1            | The total amount of RAM that a<br>single organization (team) is<br>allowed to allocate to running<br>workspaces. An organization<br>owner can allocate this RAM<br>however they see fit across the<br>team's workspaces.                                                  |
| CHE_LIMITS_ORGANIZATIO<br>N_WORKSPACES_COUNT | -1            | The maximum number of<br>workspaces that a organization is<br>allowed to own. The organization<br>will be presented an error<br>message if they try to create<br>additional workspaces. This<br>applies to the total number of<br>both running and stopped<br>workspaces. |

| Environment Variable Name                            | Default value   | Description                                                                                                    |
|------------------------------------------------------|-----------------|----------------------------------------------------------------------------------------------------|
| CHE_LIMITS_ORGANIZATIO<br>N_WORKSPACES_RUN_CO<br>UNT | -1              | The maximum number of running<br>workspaces that a single<br>organization is allowed. If the<br>organization has reached this<br>threshold and they try to start an<br>additional workspace, they will be<br>prompted with an error message.<br>The organization will need to stop<br>a running workspace to activate<br>another. |
| CHE_MAIL_FROMEMAIL<br>ADDRESS                        | che@noreply.com | Address that will be used as from email for email notifications                                                                                                    |

#### Table 5.17. Organizations notifications settings

| Environment Variable Name                            | Default value                                            | Description                                         |
|------------------------------------------------------|----------------------------------------------------------|-----------------------------------------------------|
| CHE_ORGANIZATION_EMAI<br>L_MEMBERADDEDSUBJ<br>ECT    | You'vebeen added to a Che<br>Organization                | Organization notifications sunjects and templates   |
| CHE_ORGANIZATION_EMAI<br>L_MEMBERADDEDTEM<br>PLATE   | st-html-<br>templates/user_added_to_or<br>ganization     | Organizationnotifications sunjects<br>and templates |
| CHE_ORGANIZATION_EMAI<br>L_MEMBERREMOVEDS<br>UBJECT  | You'vebeen removed from a Che Organization               |                                                     |
| CHE_ORGANIZATION_EMAI<br>L_MEMBERREMOVEDT<br>EMPLATE | st-html-<br>templates/user_removed_fro<br>m_organization |                                                     |
| CHE_ORGANIZATION_EMAI<br>L_ORGREMOVEDSUBJ<br>ECT     | CheOrganization deleted                                  |                                                     |
| CHE_ORGANIZATION_EMAI<br>L_ORGREMOVEDTEMP<br>LATE    | st-html-<br>templates/organization_delet<br>ed           |                                                     |
| CHE_ORGANIZATION_EMAI<br>L_ORGRENAMEDSUBJ<br>ECT     | CheOrganization renamed                                  |                                                     |

| Environment Variable Name                         | Default value                                  | Description |
|---------------------------------------------------|------------------------------------------------|-------------|
| CHE_ORGANIZATION_EMAI<br>L_ORGRENAMEDTEMP<br>LATE | st-html-<br>templates/organization_rena<br>med |             |

#### Table 5.18. Multi-user-specific OpenShift infrastructure configuration

| Environment Variable Name                         | Default value | Description                                                                                                    |
|---------------------------------------------------|---------------|----------------------------------------------------------------------------------------------------|
| CHE_INFRA_OPENSHIFT_O<br>AUTHIDENTITYPROVID<br>ER | NULL          | Alias of the Openshift identity<br>provider registered in Keycloak,<br>that should be used to create<br>workspace OpenShift resources in<br>Openshift namespaces owned by<br>the current CodeReady<br>Workspaces user. Should be set<br>to NULL if<br><b>che.infra.openshift.project</b> is<br>set to a non-empty value. For<br>more information see the<br>following documentation:<br>https://www.keycloak.org/docs/la<br>test/server_admin/index.html#op<br>enshift-4 |

### Table 5.19. Keycloak configuration

| Environment Variable Name        | Default value                     | Description                                                                                                    |
|----------------------------------|-----------------------------------|----------------------------------------------------------------------------------------------------|
| CHE_KEYCLOAK_AUTH_S<br>ERVER_URL | http://\${CHE_HOST}:5050/au<br>th | Url to keycloak identity provider<br>server Can be set to NULL only if<br><b>che.keycloak.oidcProvider</b> is<br>used        |
| CHE_KEYCLOAK_REALM               | che                               | Keycloak realm is used to<br>authenticate users Can be set to<br>NULL only if<br><b>che.keycloak.oidcProvider</b> is<br>used |
| CHE_KEYCLOAK_CLIENTI<br>D        | che-public                        | Keycloak client id in<br>che.keycloak.realm that is used by<br>dashboard, ide and cli to<br>authenticate users               |

#### Table 5.20. RedHat Che specific configuration

| Environment Variable Name              | Default value | Description                                                                                                    |
|----------------------------------------|---------------|----------------------------------------------------------------------------------------------------|
| CHE_KEYCLOAK_OSO_END<br>POINT          | NULL          | URL to access OSO oauth tokens                                                                                                    |
| CHE_KEYCLOAK_GITHUB_E<br>NDPOINT       | NULL          | URL to access Github oauth tokens                                                                                                    |
| CHE_KEYCLOAK_ALLOWED<br>CLOCK_SKEW_SEC | 3             | The number of seconds to<br>tolerate for clock skew when<br>verifying exp or nbf claims.                                                                                                    |
| CHE_KEYCLOAK_USENO<br>NCE              | true          | Use the OIDC optional <b>nonce</b> feature to increase security.                                                                                                    |
| CHE_KEYCLOAK_JSADAP<br>TERURL          | NULL          | URL to the Keycloak Javascript<br>adapter we want to use. if set to<br>NULL, then the default used<br>value is<br><b>\${che.keycloak.auth_server_</b><br>url}/js/keycloak.js, or <che-<br>server&gt;/api/keycloak/OIDCKe<br/>ycloak.js if an alternate<br/>oidc_provider is used</che-<br> |
| CHE_KEYCLOAK_OIDCPR<br>OVIDER          | NULL          | Base URL of an alternate OIDC<br>provider that provides a discovery<br>endpoint as detailed in the<br>following specification<br>https://openid.net/specs/openid<br>-connect-discovery-<br>1_0.html#ProviderConfig                                                                         |
| CHE_KEYCLOAK_USEFIX<br>EDREDIRECTURLS  | false         | Set to true when using an<br>alternate OIDC provider that only<br>supports fixed redirect Urls This<br>property is ignored when<br><b>che.keycloak.oidc_provider</b><br>is NULL                                                                                                    |
| CHE_KEYCLOAK_USERNAM<br>ECLAIM         | NULL          | Username claim to be used as<br>user display name when parsing<br>JWT token if not defined the<br>fallback value is<br>'preferred_username'                                                                                                    |

| Environment Variable Name | Default value | Description                                                                                                    |
|---------------------------|---------------|----------------------------------------------------------------------------------------------------|
| CHE_OAUTH_SERVICEMO<br>DE | delegated     | Configuration of OAuth<br>Authentication Service that can<br>be used in 'embedded' or<br>'delegated' mode. If set to<br>'embedded', then the service work<br>as a wrapper to CodeReady<br>Workspaces's<br>OAuthAuthenticator ( as in Single<br>User mode). If set to 'delegated',<br>then the service will use Keycloak<br>IdentityProvider mechanism.<br>Runtime Exception wii be thrown,<br>in case if this property is not set<br>properly. |

# 5.3. CONFIGURING PROJECT STRATEGIES

The project strategies are configured using the **CHE\_INFRA\_KUBERNETES\_NAMESPACE\_DEFAULT** environment variable.

WARNING

CHE\_INFRA\_KUBERNETES\_NAMESPACE and CHE\_INFRA\_OPENSHIFT\_PROJECT are legacy variables. Keep these variables unset for a new installations. Changing these variables during an update can lead to data loss.

## 5.3.1. One project per workspace strategy

The strategy creates a new project for each new workspace.

To use the strategy, the **CHE\_INFRA\_KUBERNETES\_NAMESPACE\_DEFAULT** variable value must contain the *<workspaceID>* identifier. It can be used alone or combined with other identifiers or any string.

#### Example 5.2. One project per workspace

To assign project names composed of a `codeready-ws` prefix and workspace id, set:

CHE\_INFRA\_KUBERNETES\_NAMESPACE\_DEFAULT=codeready-ws-<workspaceID>

#### 5.3.2. One project for all workspaces strategy

The strategy uses one predefined project for all workspaces.

To use the strategy, the **CHE\_INFRA\_KUBERNETES\_NAMESPACE\_DEFAULT** variable value must be the name of the desired project to use.

#### Example 5.3. One project for all workspaces

To have all workspaces created in `codeready-ws` project, set:

CHE\_INFRA\_KUBERNETES\_NAMESPACE\_DEFAULT=codeready-ws

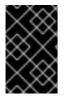

#### IMPORTANT

To run more than one workspace at a time when using this strategy together with the **common** PVC strategy, configure persistent volumes to use **ReadWriteMany** access mode.

#### 5.3.3. One project per user strategy

The strategy isolates each user in their own project.

To use the strategy, the **CHE\_INFRA\_KUBERNETES\_NAMESPACE\_DEFAULT** variable value must contain one or more user identifiers. Currently supported identifiers are *<username>* and *<userld>*.

#### Example 5.4. One project per user

To assign project names composed of a `codeready-ws` prefix and individual usernames (codeready-ws-user1, codeready-ws-user2), set:

CHE\_INFRA\_KUBERNETES\_NAMESPACE\_DEFAULT=codeready-ws-<username>

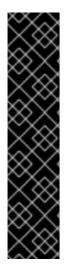

## IMPORTANT

To run more than one workspace at a time when using this strategy together with the **common** PVC strategy, configure persistent volumes to use **ReadWriteMany** access mode.

To limit the number of concurrently running workspaces per user to one, set the **CHE\_LIMITS\_USER\_WORKSPACES\_RUN\_COUNT** environment variable to **1**.

To limit the number of concurrently running workspaces per user to one (1):

 For Operator deployments: set the spec.server.cheCustomProperties.CHE\_LIMITS\_USER\_WORKSPACE\_RUN\_ COUNT variable of the CheCluster Custom Resource (CR) to 1.

#### 5.3.4. Allowing user-defined workspace projects

CodeReady Workspaces server can be configured to honor the user selection of a project when a workspace is created. This feature is disabled by default. To allow user-defined workspace projects:

• For Operator deployments, set the following field in the CheCluster Custom Resource:

I

allowUserDefinedWorkspaceNamespaces

# **CHAPTER 6. UNINSTALLING CODEREADY WORKSPACES**

This section describes uninstallation procedures for Red Hat CodeReady Workspaces installed on OpenShift. The uninstallation process leads to a complete removal of CodeReady Workspaces-related user data. The appropriate uninstallation method depends on what method was used to install the CodeReady Workspaces instance.

- For CodeReady Workspaces installed using OperatorHub, for the OpenShift Web Console method see Section 6.1, "Uninstalling CodeReady Workspaces after OperatorHub installation using the OpenShift web console".
- For CodeReady Workspaces installed using OperatorHub, for the CLI method see Section 6.2, "Uninstalling CodeReady Workspaces after OperatorHub installation using OpenShift CLI".
- For CodeReady Workspaces installed using crwctl, see Section 6.3, "Uninstalling CodeReady Workspaces after crwctl installation"

# 6.1. UNINSTALLING CODEREADY WORKSPACES AFTER OPERATORHUB INSTALLATION USING THE OPENSHIFT WEB CONSOLE

This section describes how to uninstall CodeReady Workspaces from a cluster using the OpenShift Administrator Perspective main menu.

#### Prerequisites

• CodeReady Workspaces was installed on an OpenShift cluster using OperatorHub.

#### Procedure

- 1. Navigate to the OpenShift web console and select the Administrator Perspective.
- 2. In the **Home > Projects** section, navigate to the project containing the CodeReady Workspaces instance.

#### TIP

The default project name is < workspaces >.

- 3. In the **Operators > Installed Operators** section, click **Red Hat CodeReady Workspaces** in the list of installed operators.
- 4. In the **Red Hat CodeReady Workspaces Cluster** tab, click the displayed Red Hat CodeReady Workspaces Cluster, and select the **Delete cluster** option in the **Actions** drop-down menu on the top right.

#### TIP

The default Red Hat CodeReady Workspaces Cluster name is <red-hat-codeready-workspaces>.

5. In the **Operators > Installed Operators** section, click **Red Hat CodeReady Workspaces** in the list of installed operators and select the **Uninstall Operator** option in the **Actions** drop-down menu on the top right.

6. In the **Home > Projects** section, navigate to the project containing the CodeReady Workspaces instance, and select the **Delete Project** option in the **Actions** drop-down menu on the top right.

# 6.2. UNINSTALLING CODEREADY WORKSPACES AFTER OPERATORHUB INSTALLATION USING OPENSHIFT CLI

This section provides instructions on how to uninstall a CodeReady Workspaces instance using **oc** commands.

#### Prerequisites

- CodeReady Workspaces was installed on an OpenShift cluster using OperatorHub.
- The **oc** tool is available.

#### Procedure

The following procedure provides command-line outputs as examples. Note that output in the user terminal may differ.

To uninstall a CodeReady Workspaces instance from a cluster:

1. Sign in to the cluster:

\$ oc login -u <username> -p <password> <cluster\_URL>

2. Switch to the project where the CodeReady Workspaces instance is deployed:

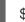

\$ oc project <codeready-workspaces\_project>

3. Obtain the CodeReady Workspaces cluster name. The following shows a cluster named **red-hat-codeready-workspaces**:

\$ oc get checluster NAME AGE red-hat-codeready-workspaces 27m

4. Delete the CodeReady Workspaces cluster:

\$ oc delete checluster red-hat-codeready-workspaces checluster.org.eclipse.che "red-hat-codeready-workspaces" deleted

5. Obtain the name of the CodeReady Workspaces cluster service version (CSV) module. The following detects a CSV module named **red-hat-codeready-workspaces.v2.3**:

| \$ oc get csv   |               |            |                |              |     |          |
|-----------------|---------------|------------|----------------|--------------|-----|----------|
| NAME            | DISPLAY       | VERSION    | I REPLACES     | PHASE        |     |          |
| red-hat-coderea | ady-workspace | es.v2.3 Re | d Hat CodeRead | y Workspaces | 2.3 | red-hat- |
| codeready-worl  | kspaces.v2.2  | Succeeded  | k              |              |     |          |

6. Delete the CodeReady Workspaces CSV:

\$ oc delete csv red-hat-codeready-workspaces.v2.3 clusterserviceversion.operators.coreos.com "red-hat-codeready-workspaces.v2.3" deleted

# 6.3. UNINSTALLING CODEREADY WORKSPACES AFTER CRWCTL INSTALLATION

This section describes how to uninstall an instance of Red Hat CodeReady Workspaces that was installed using the **crwctl** tool.

#### Prerequisites

- The **crwctl** tool is available.
- The **oc** tool is available.
- The crwctl tool installed the CodeReady Workspaces instance on OpenShift.

#### Procedure

1. Sign in to the OpenShift cluster:

\$ oc login -u <username> -p <password> <cluster\_URL>

2. Obtain the name of the CodeReady Workspaces namespace:

\$ oc get checluster --all-namespaces -o=jsonpath="{.items[\*].metadata.namespace}"

3. Remove the CodeReady Workspaces instance from the *<namespace>* project:

\$ crwctl server:delete -n <namespace>

#### TIP

When the name of the project containing the CodeReady Workspaces instance is **workspaces**, the **-n** argument is not necessary.

4. Remove the <namespace> project:

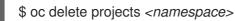